#### **Decision Trees on Spark**

Joseph K. Bradley

databricks

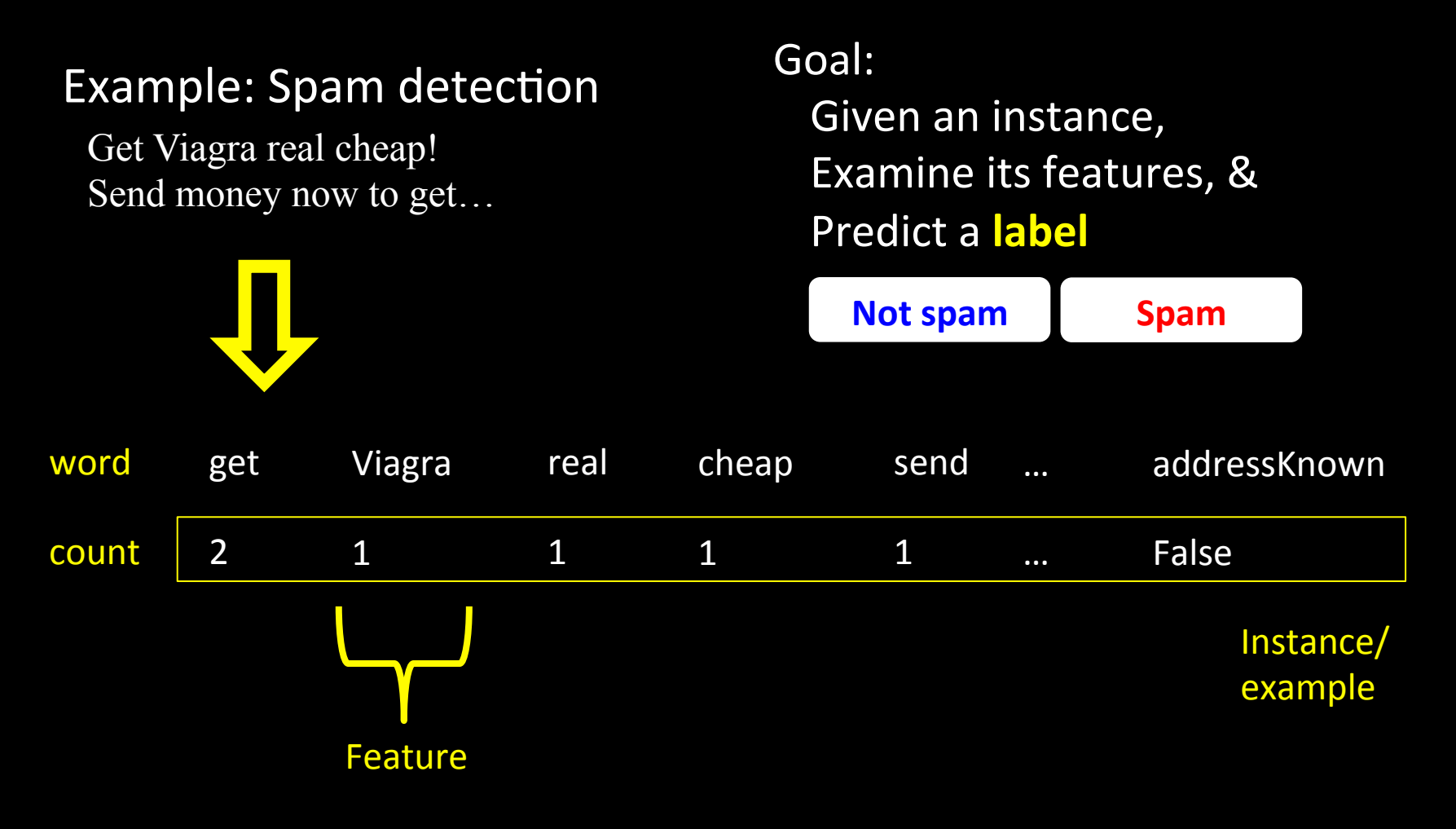

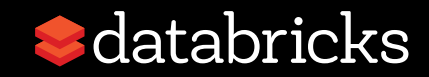

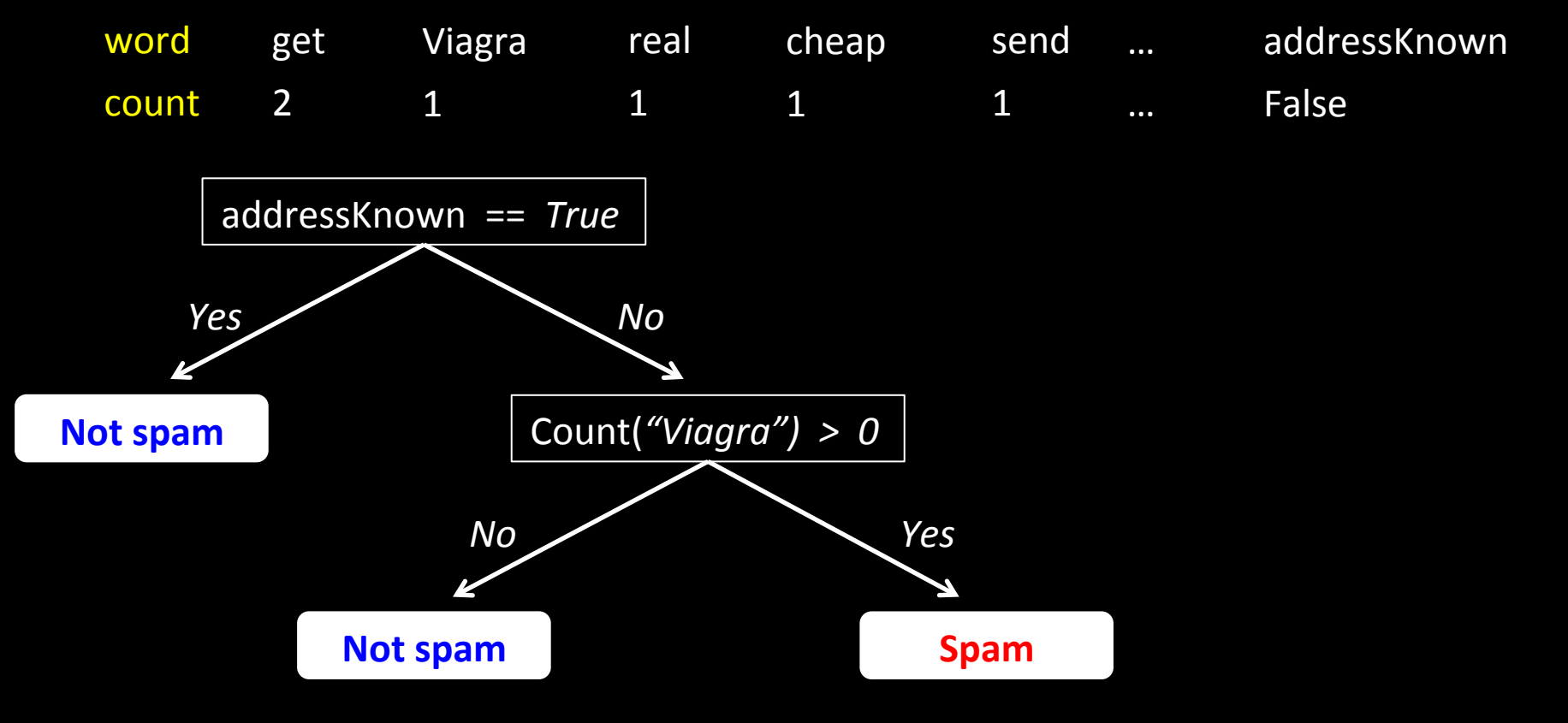

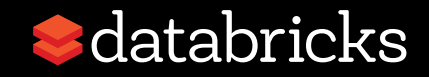

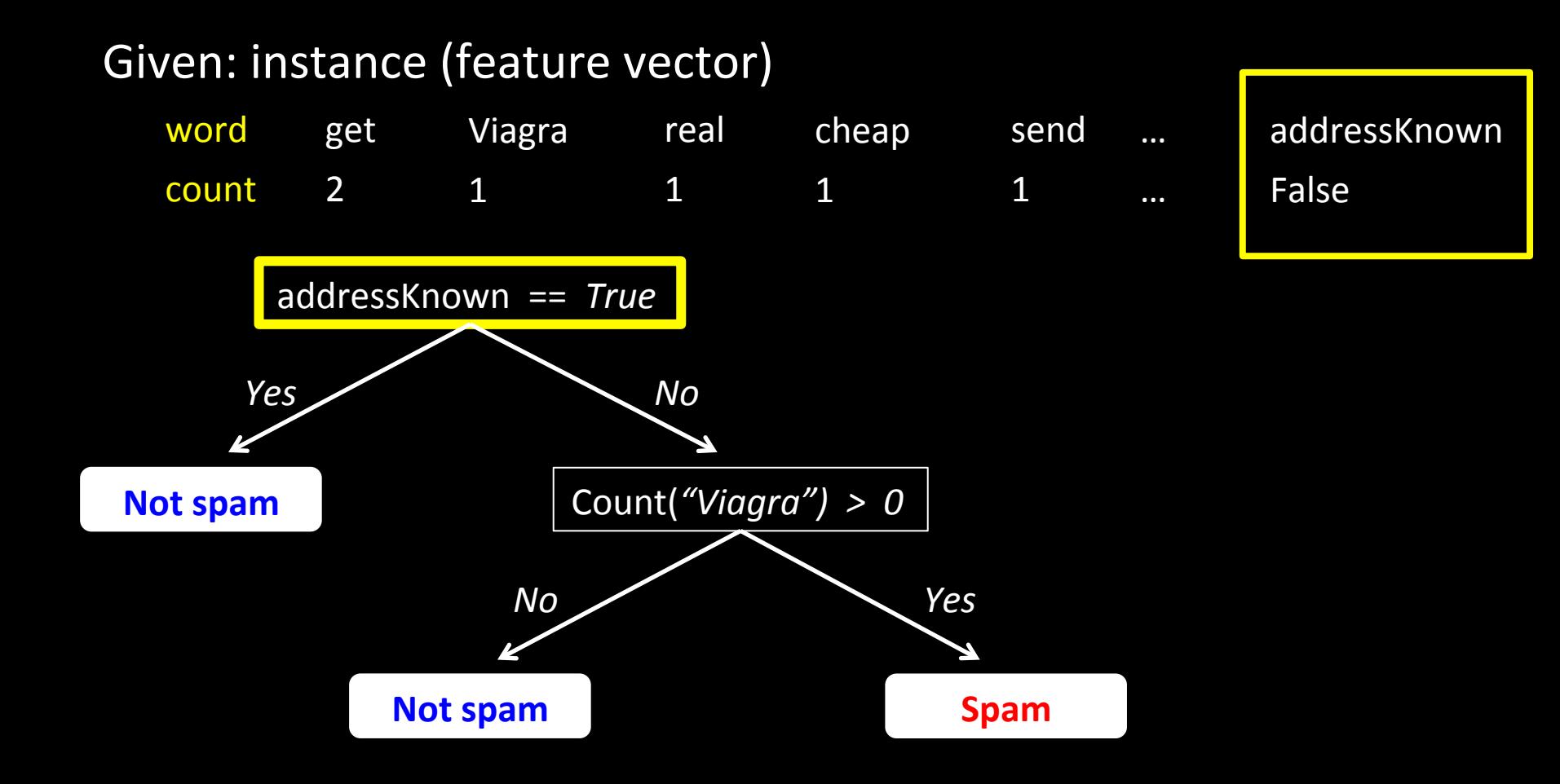

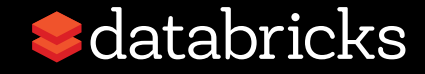

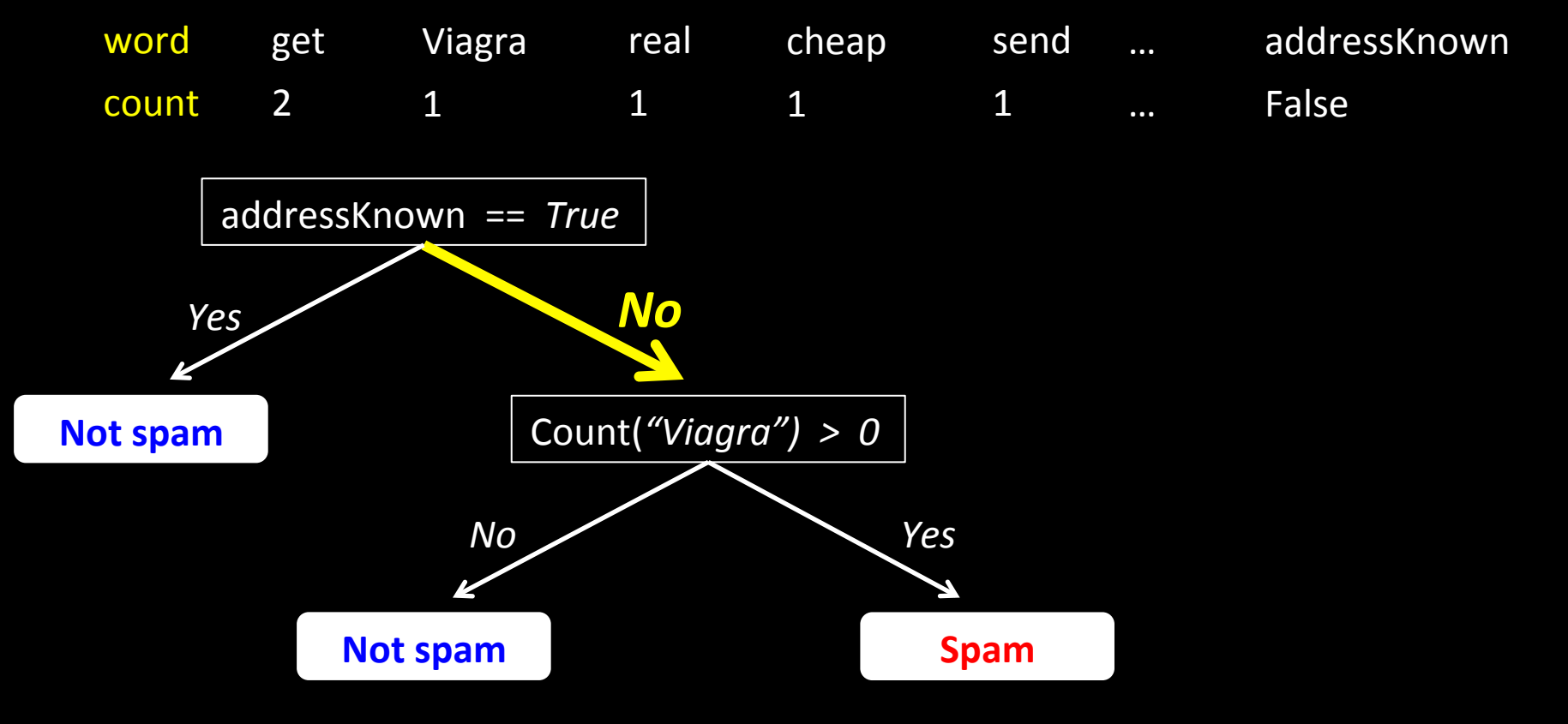

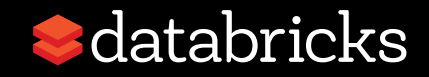

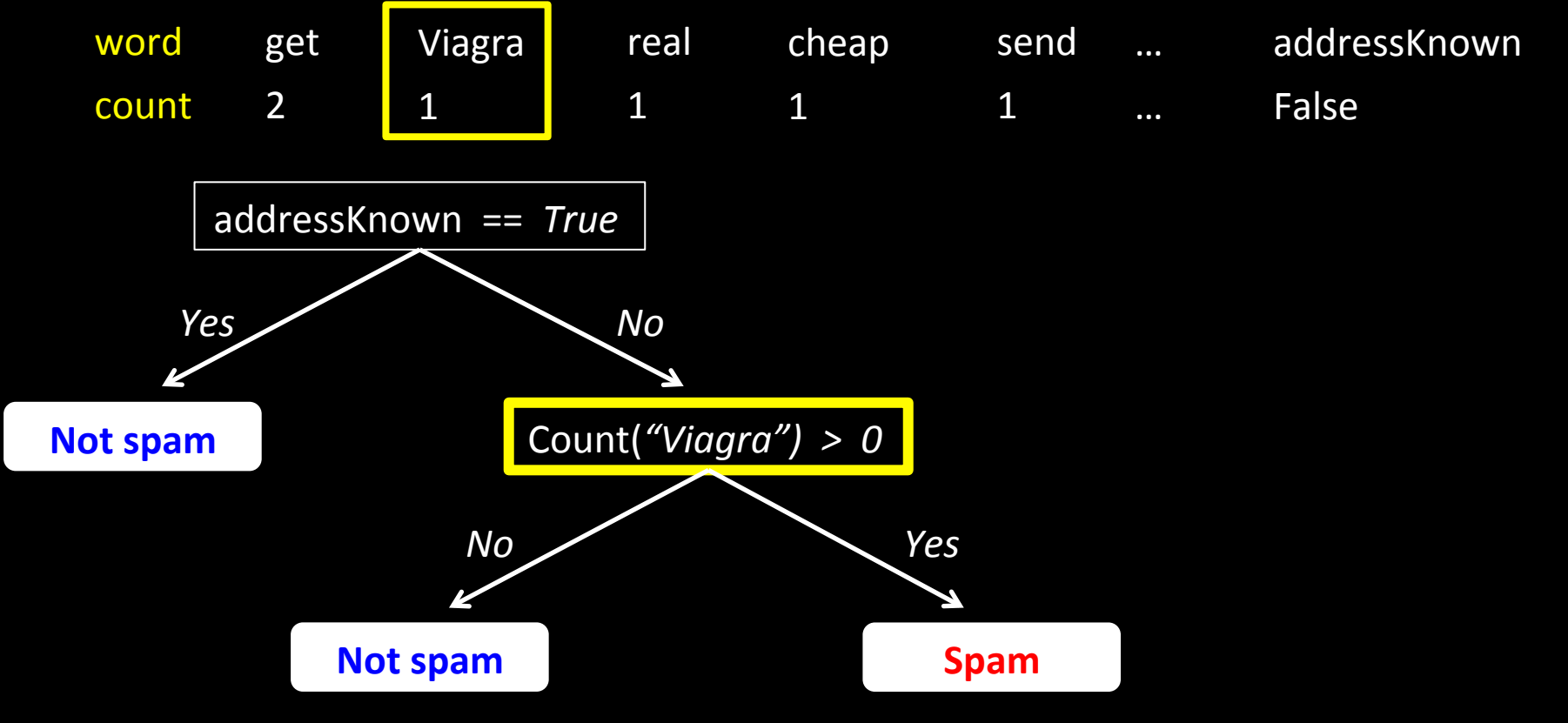

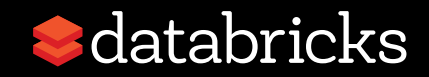

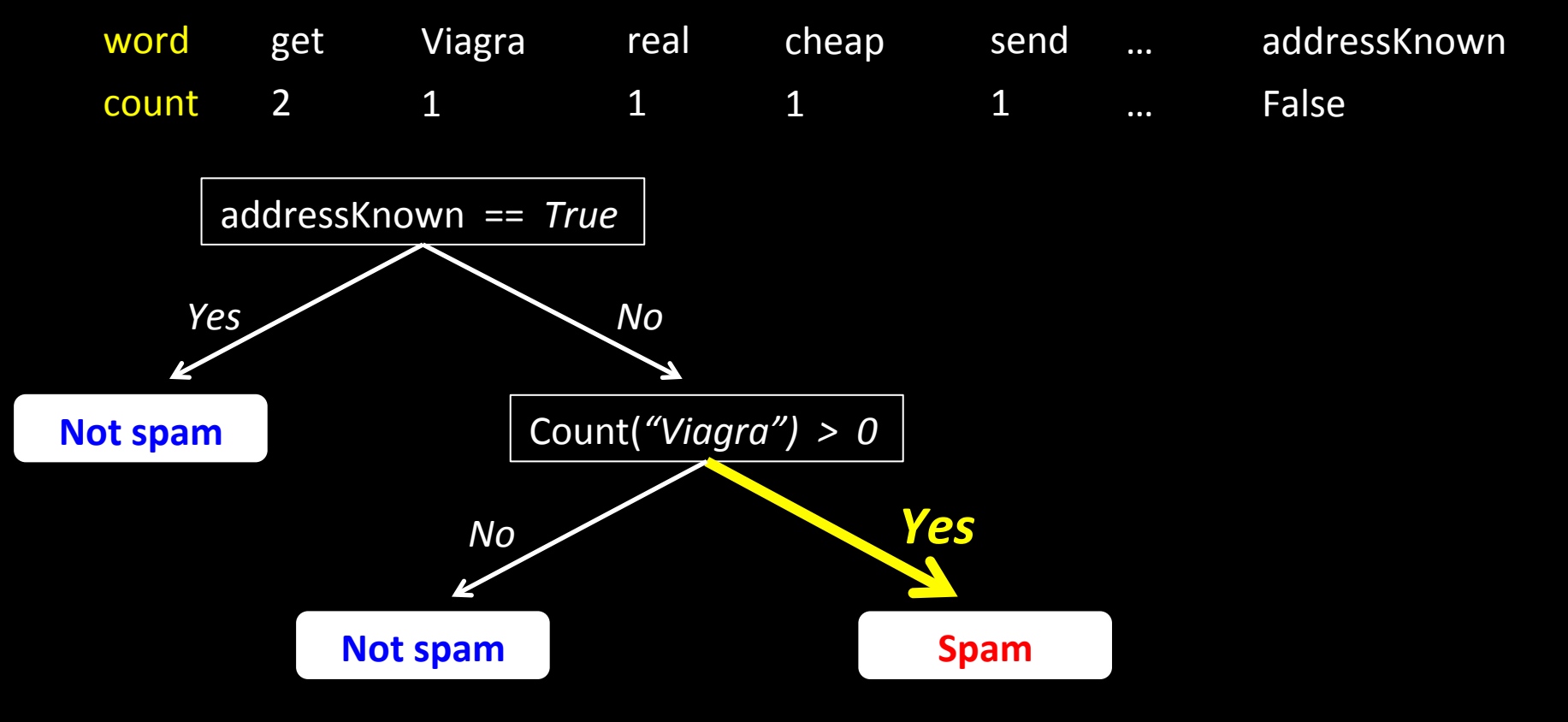

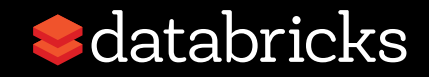

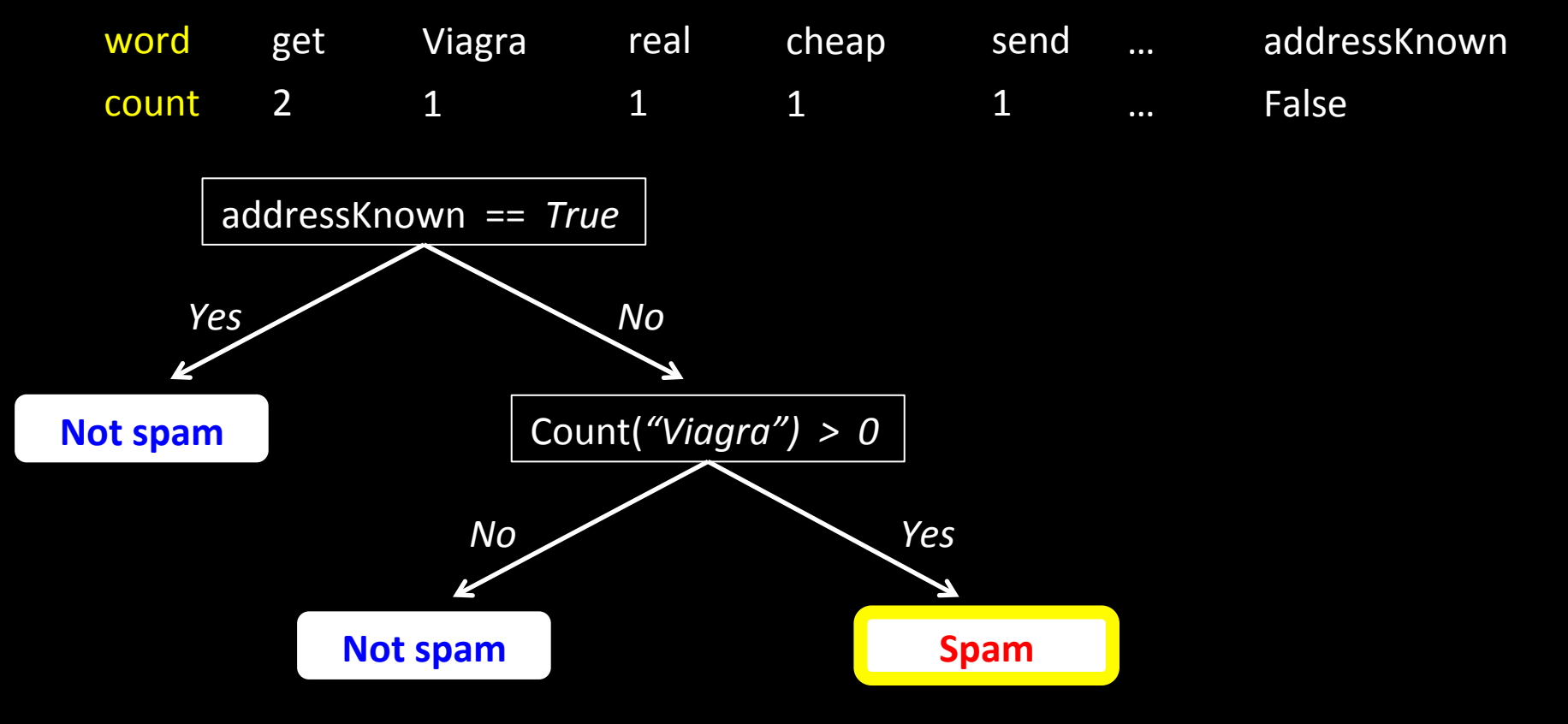

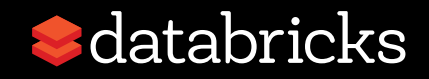

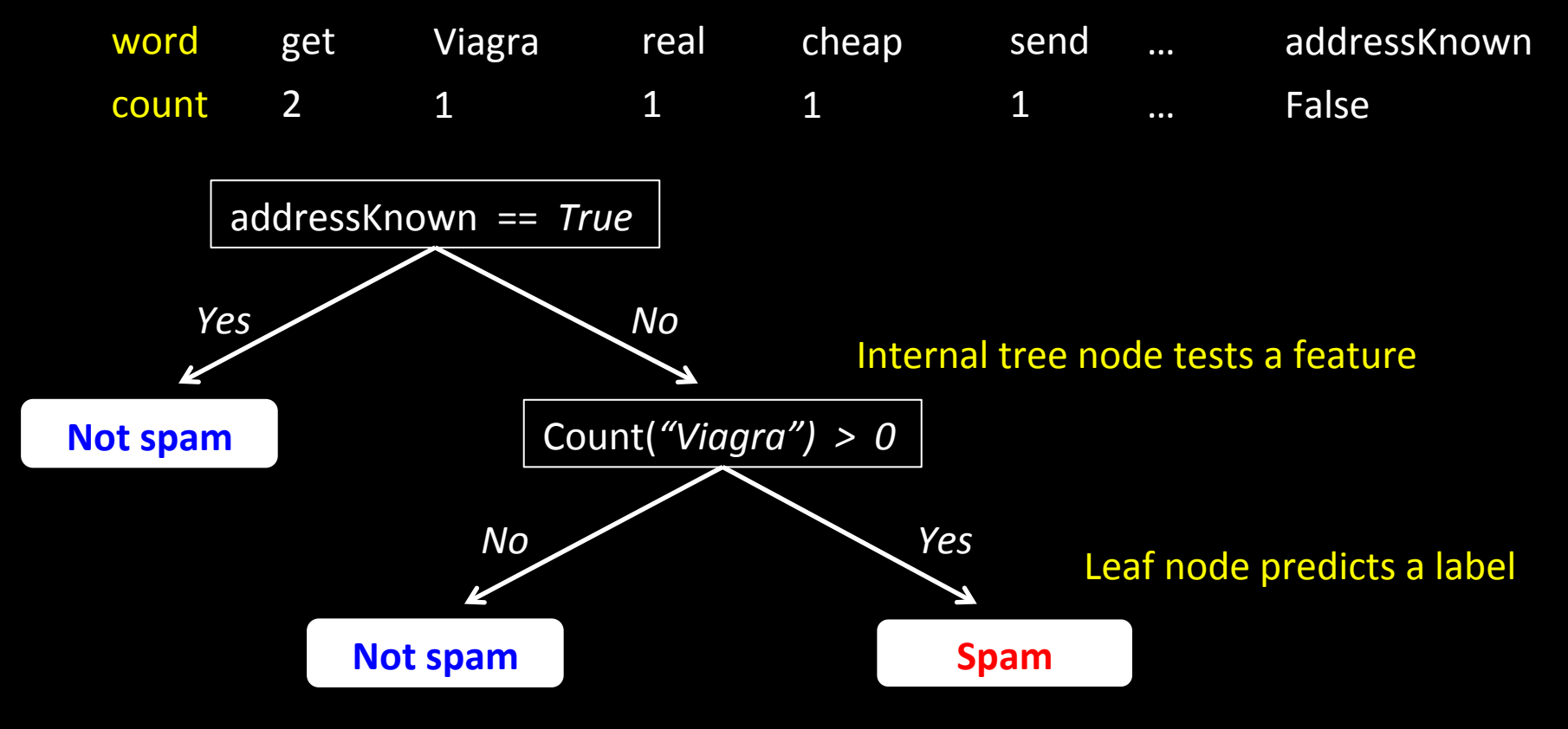

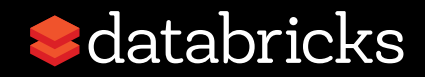

- Interpretable models
- Models can be simple (small) or expressive (big)

**These are industry** *workhorses!* 

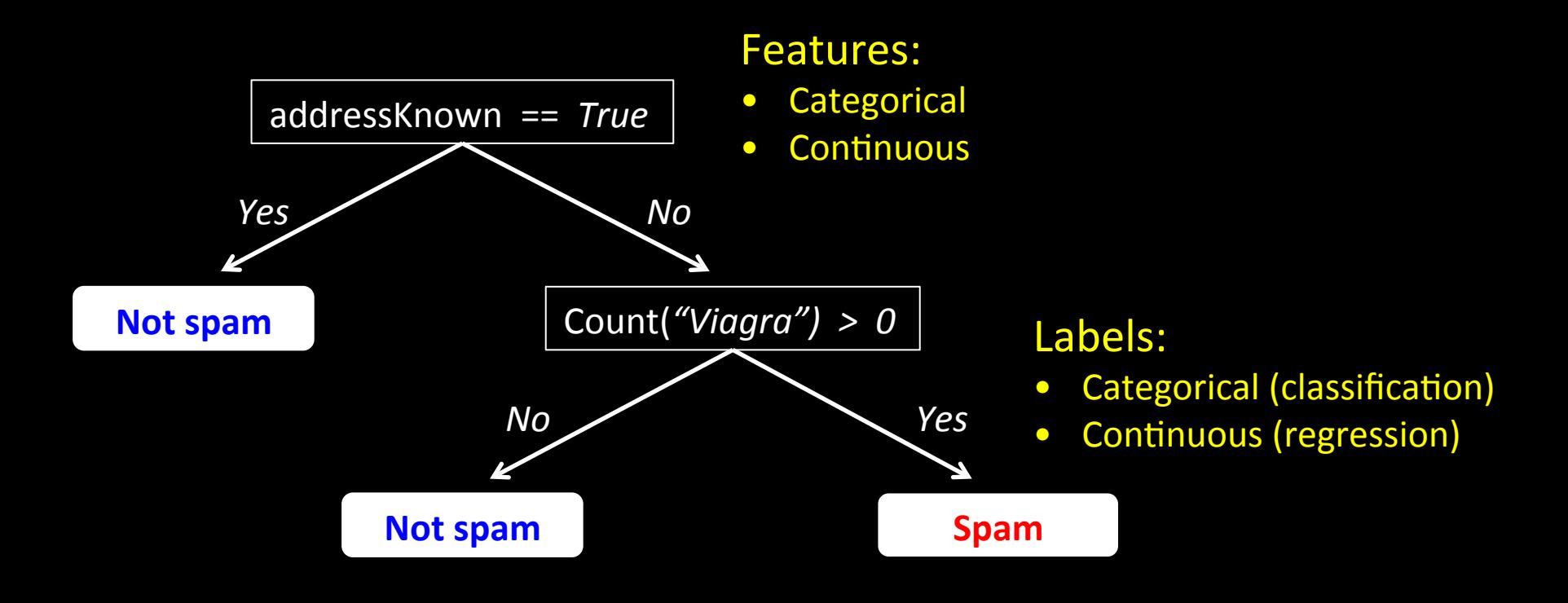

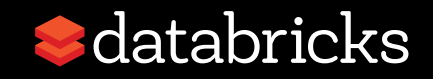

# Outline

- Decision Trees & Spark
- Learning Trees on Spark
- · Using MLlib Trees in Practice
	- Model selection
	- Accuracy-communication trade-offs
- Active Development

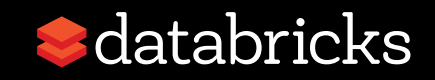

# Outline

- Decision Trees & Spark
- Learning Trees on Spark
- · Using MLlib Trees in Practice
	- Model selection
	- Accuracy-communication trade-offs
- Active Development

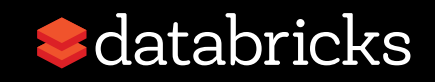

#### Training data:

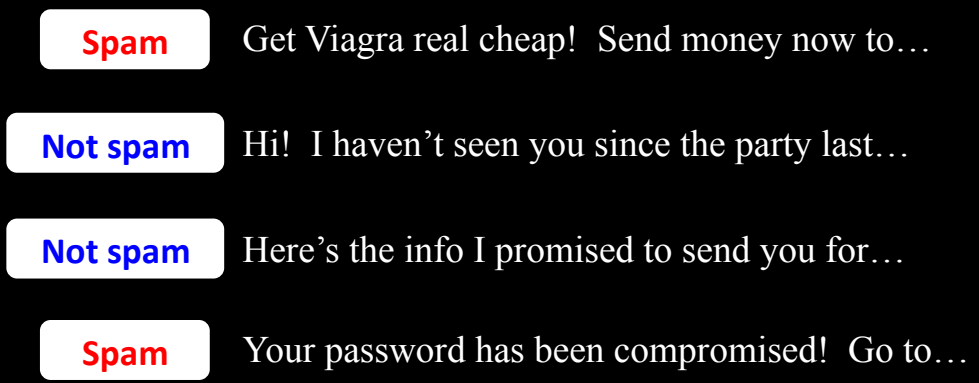

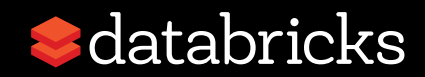

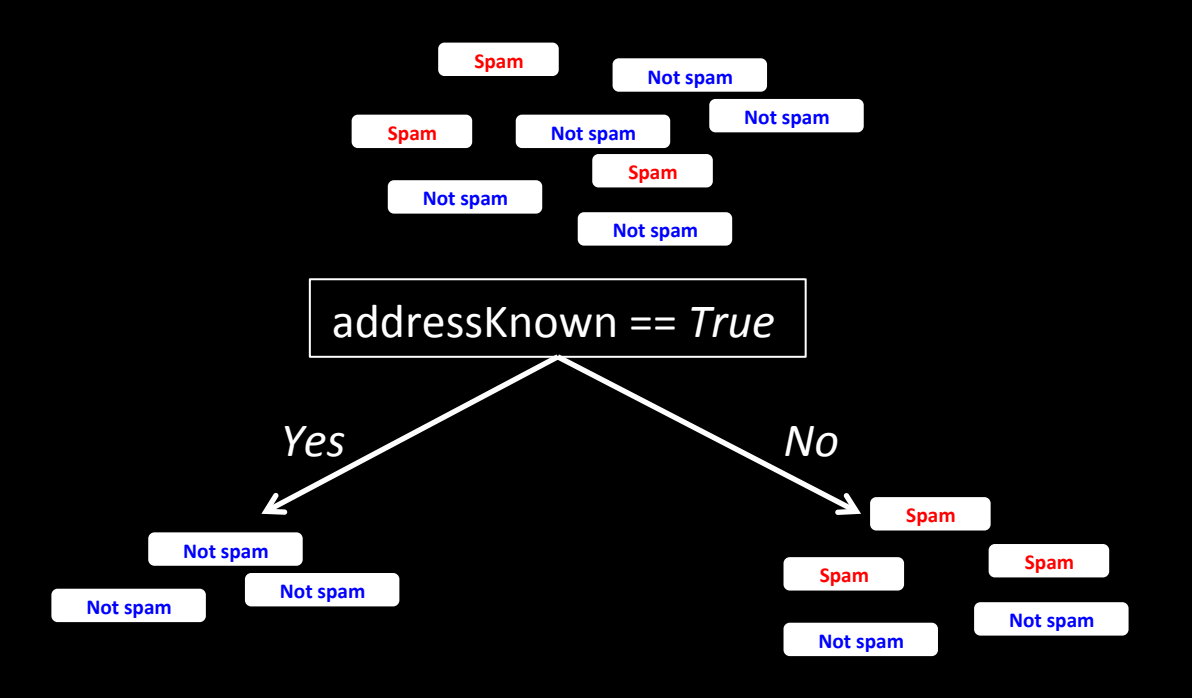

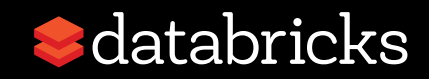

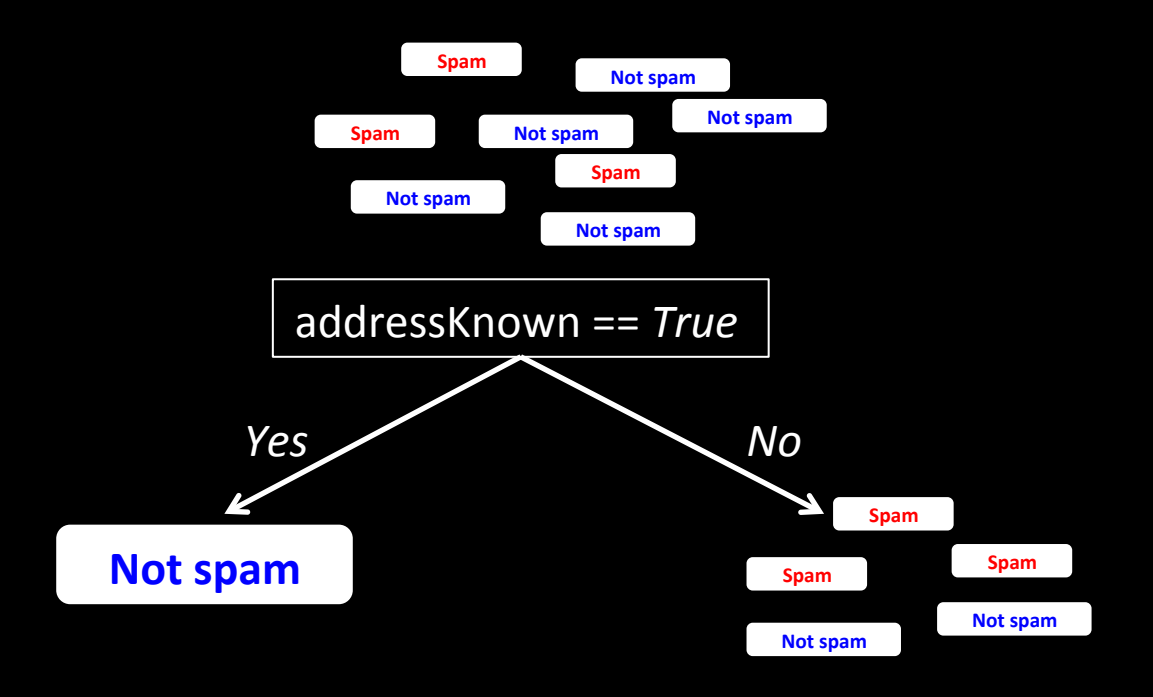

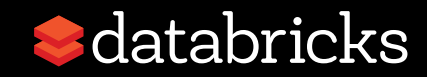

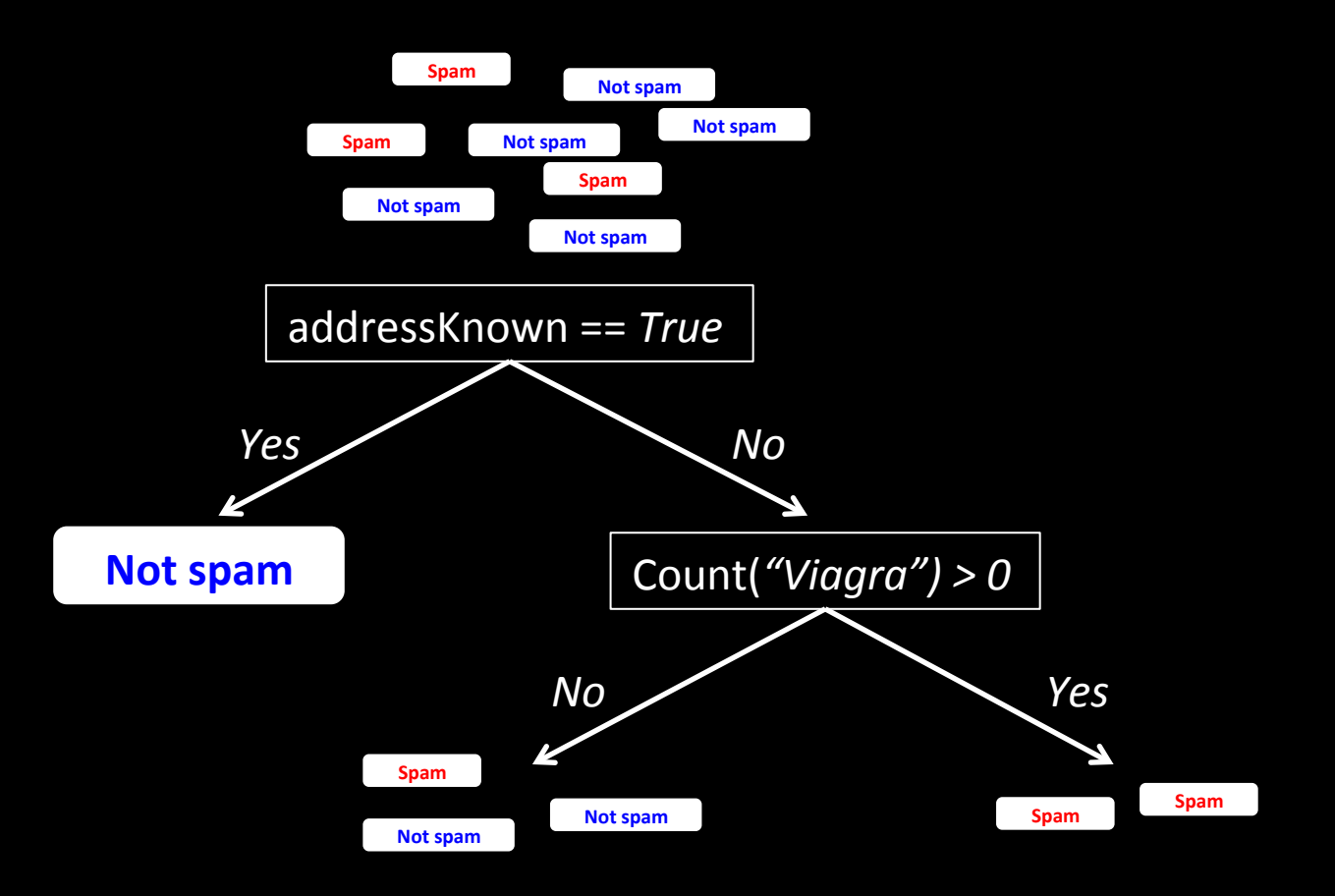

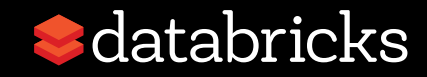

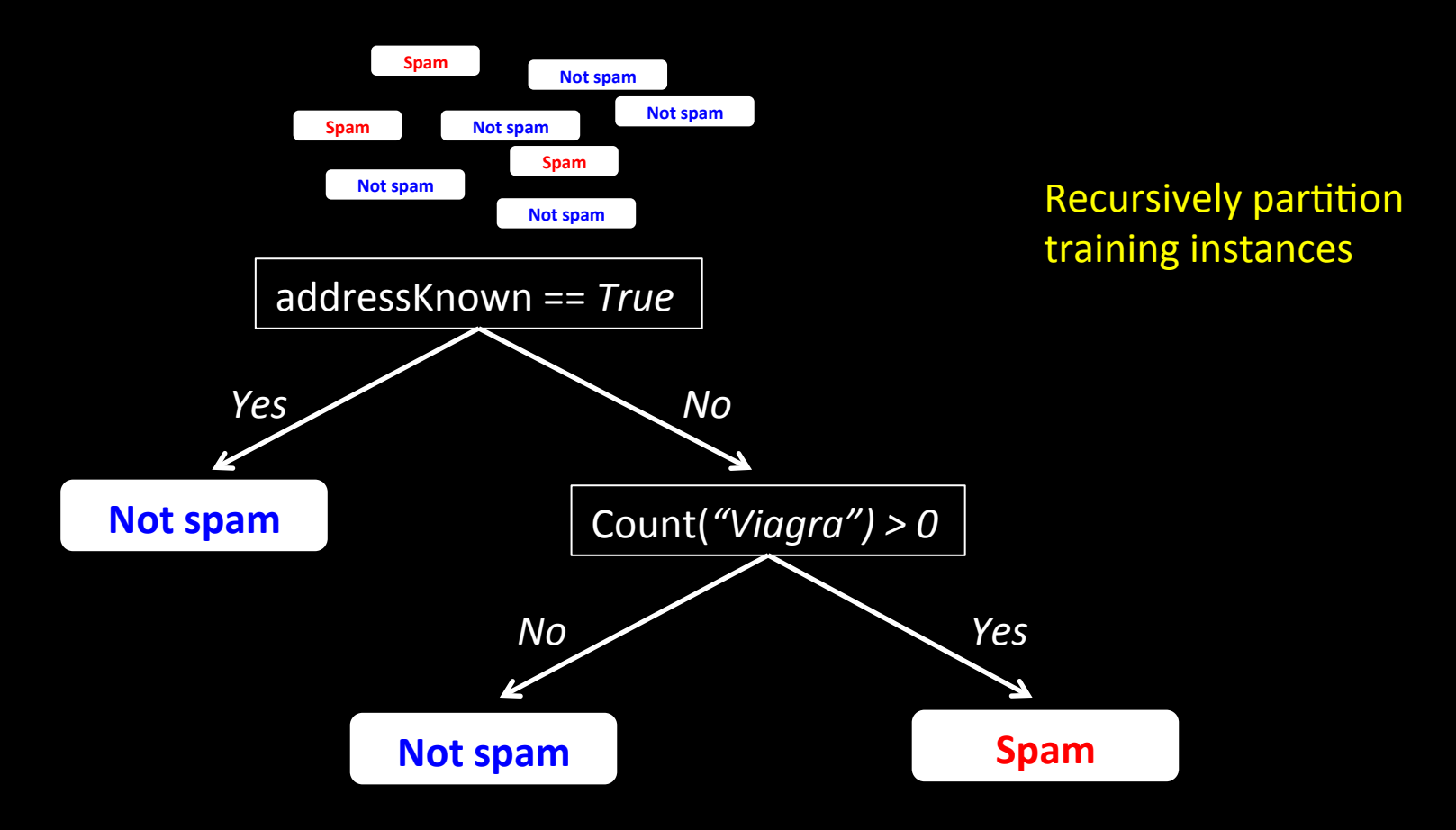

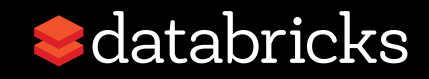

# Distributed Learning of Trees

#### Distribute data: Partition by rows (instances)

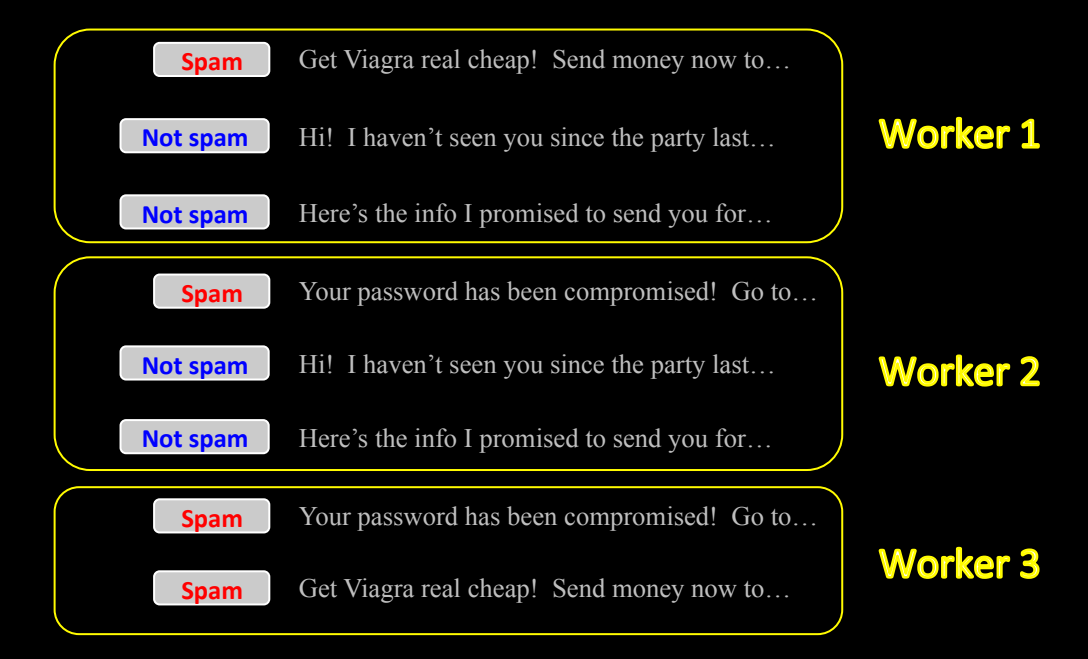

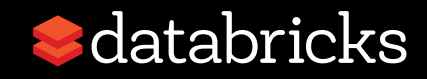

# Distributed Learning of Trees

#### Distribute data: Partition by rows (instances)

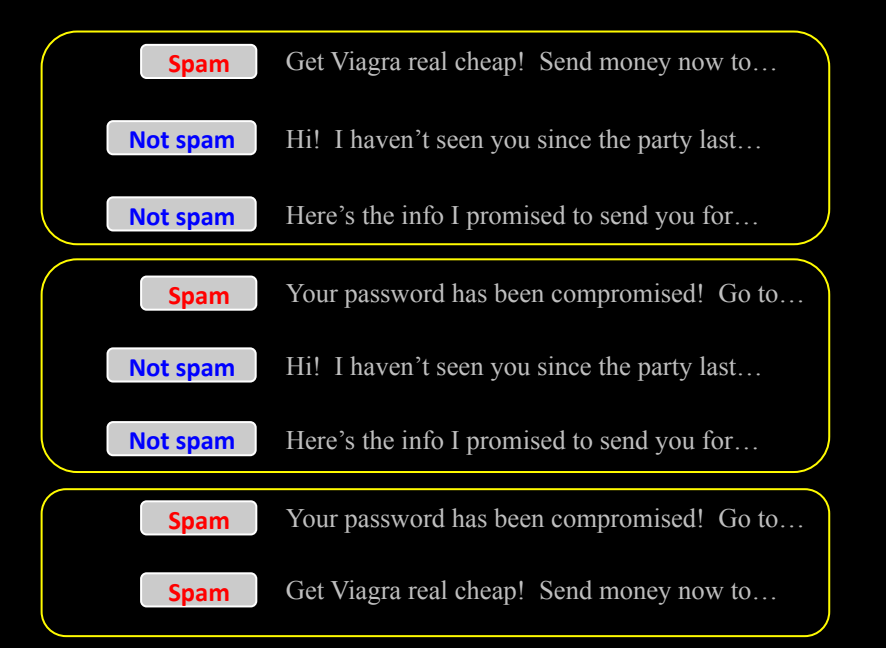

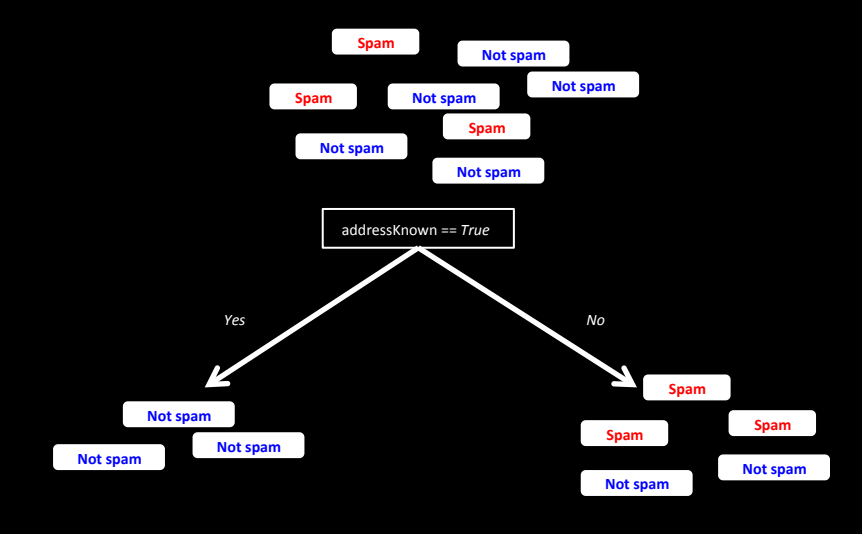

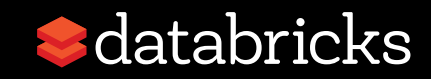

# Distributed Learning of Trees

#### Distribute data: Partition by rows (instances)

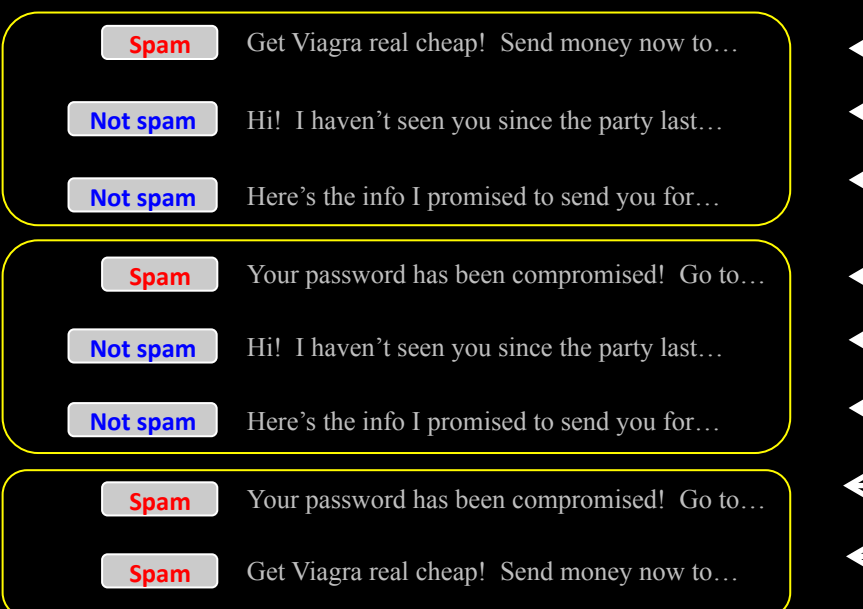

#### Split to...

- right left right right left right - right

- right

Traditional algorithm: Shuffle entire dataset across network many  $times \otimes$ 

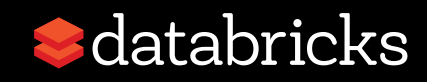

# **Spark**

#### Fast & general engine for large-scale data processing

- Started by UC Berkeley AMPLab in 2009
- Big open source community
	- One of fastest growing Apache projects
	- 250+ developers from 50 companies
- Included in major Hadoop distributions

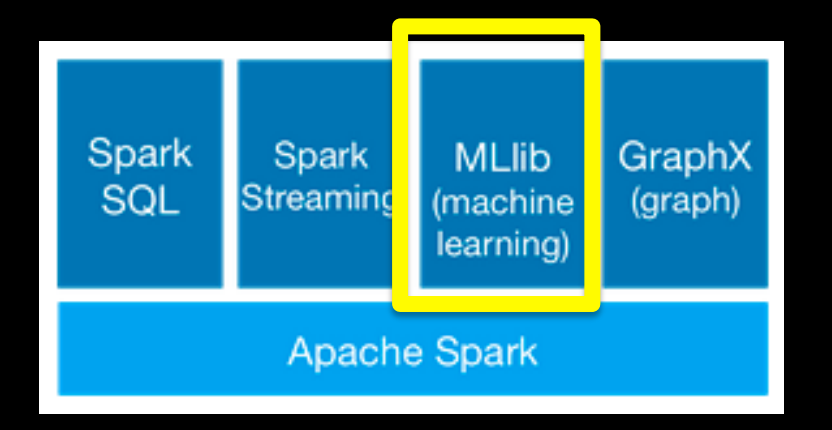

#### Mllib

- Classification
- **Regression**
- Recommendation
- Clustering
- **Statistics**
- Linear algebra

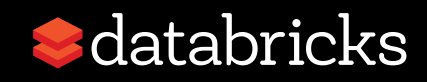

## Spark RDDs

#### Resilient Distributed Datasets (RDDs)

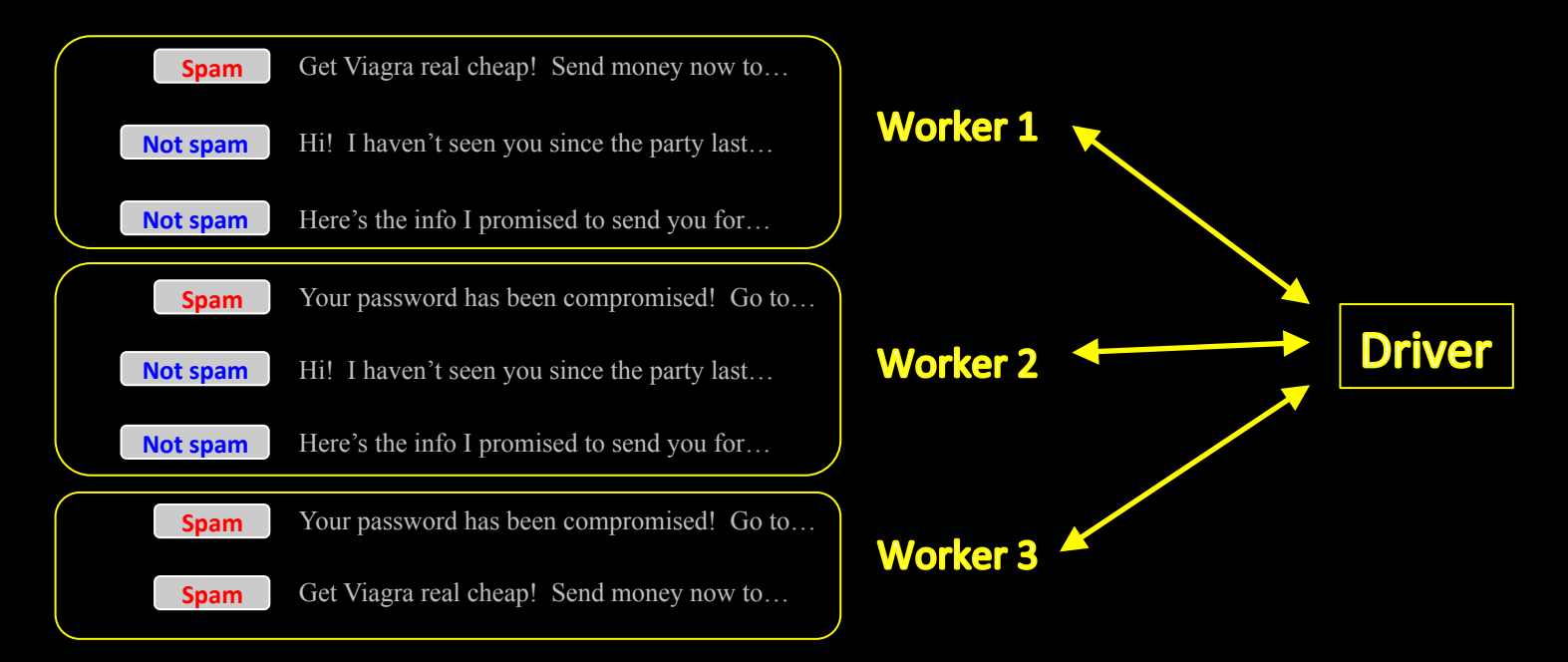

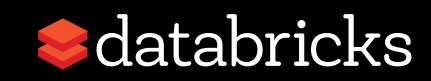

## Spark RDDs

#### Resilient Distributed Datasets (RDDs)

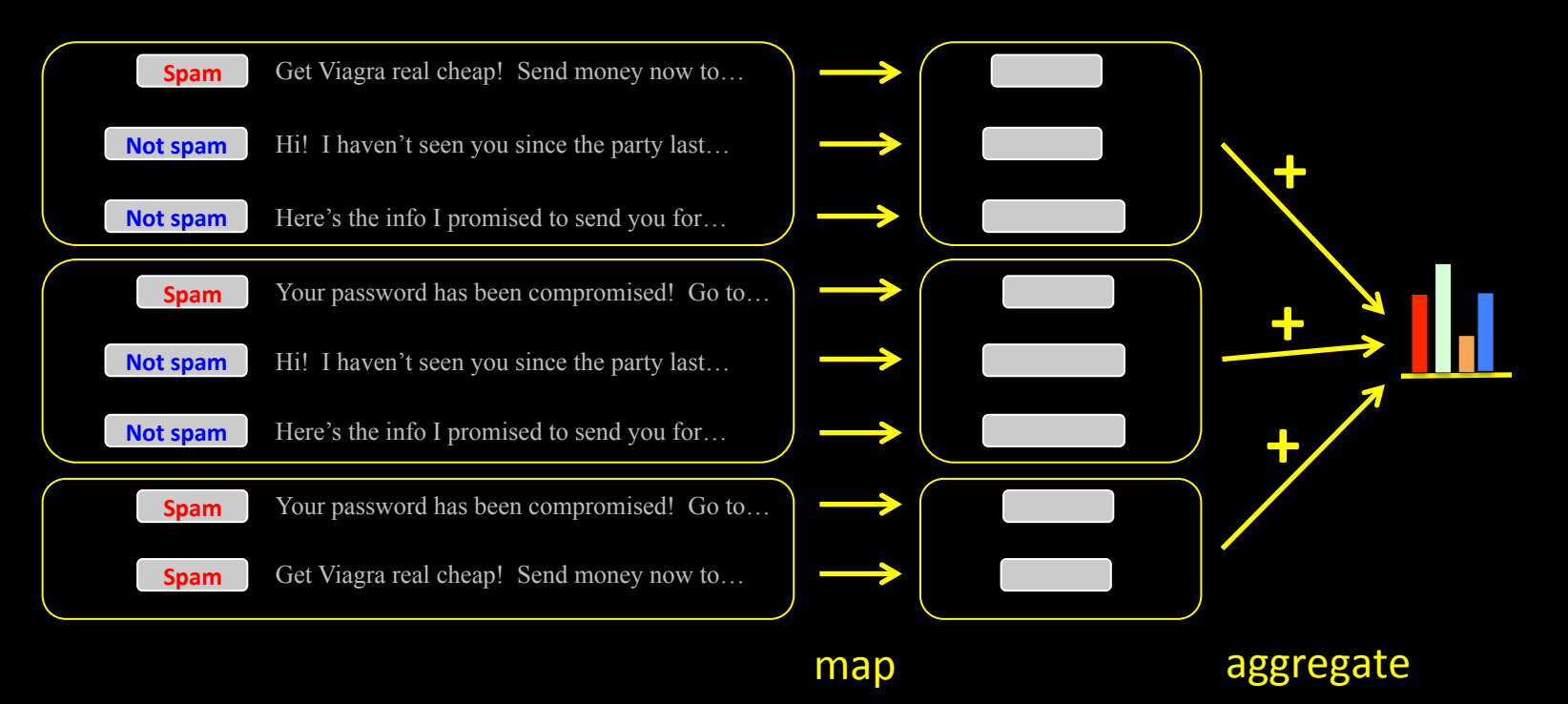

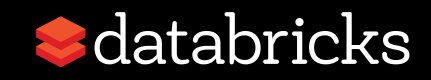

## **Iterative Computation on Spark**

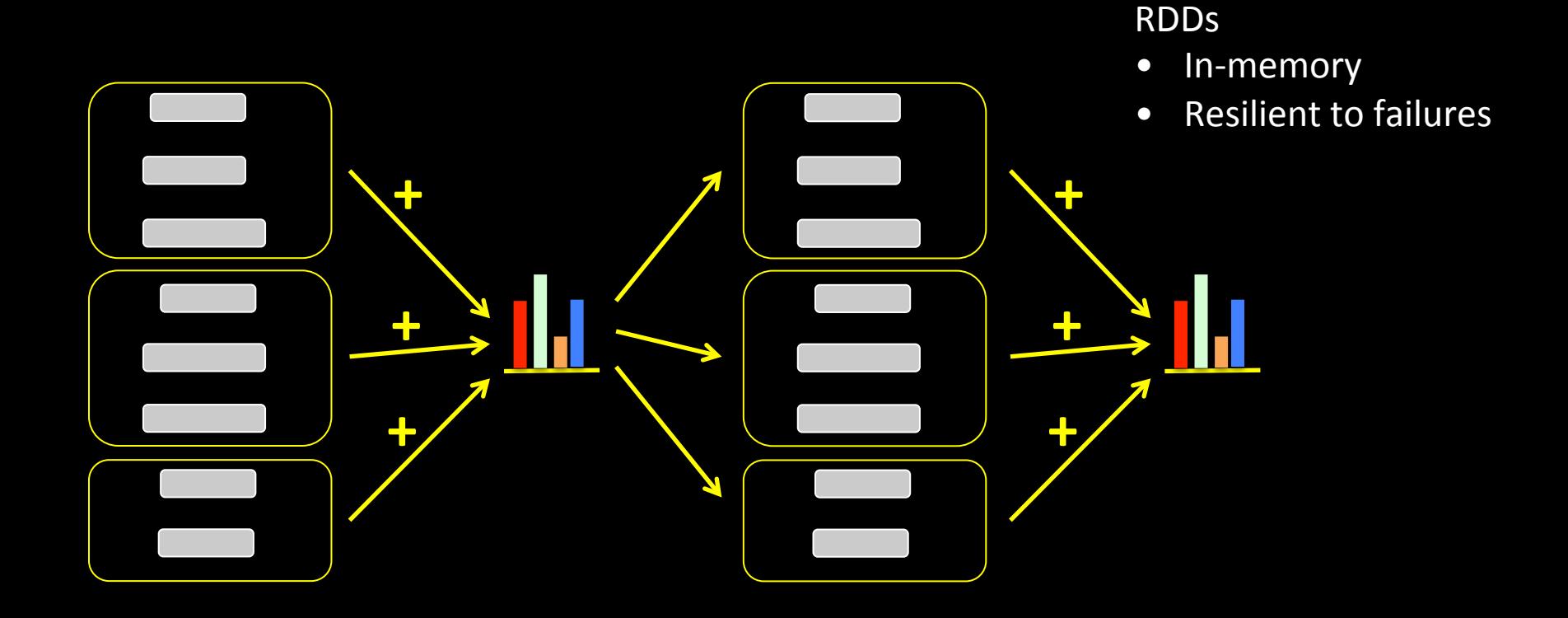

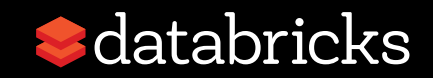

# Outline

- Decision Trees & Spark
- Learning Trees on Spark
- · Using MLlib Trees in Practice
	- Model selection
	- Accuracy-communication trade-offs
- Active Development

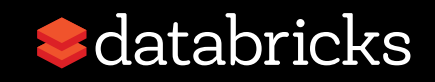

# Outline

- Decision Trees & Spark
- **Learning Trees on Spark**
- · Using MLlib Trees in Practice
	- Model selection
	- Accuracy-communication trade-offs
- Active Development

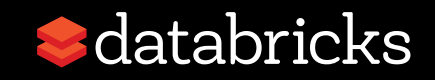

### Train Level-by-Level

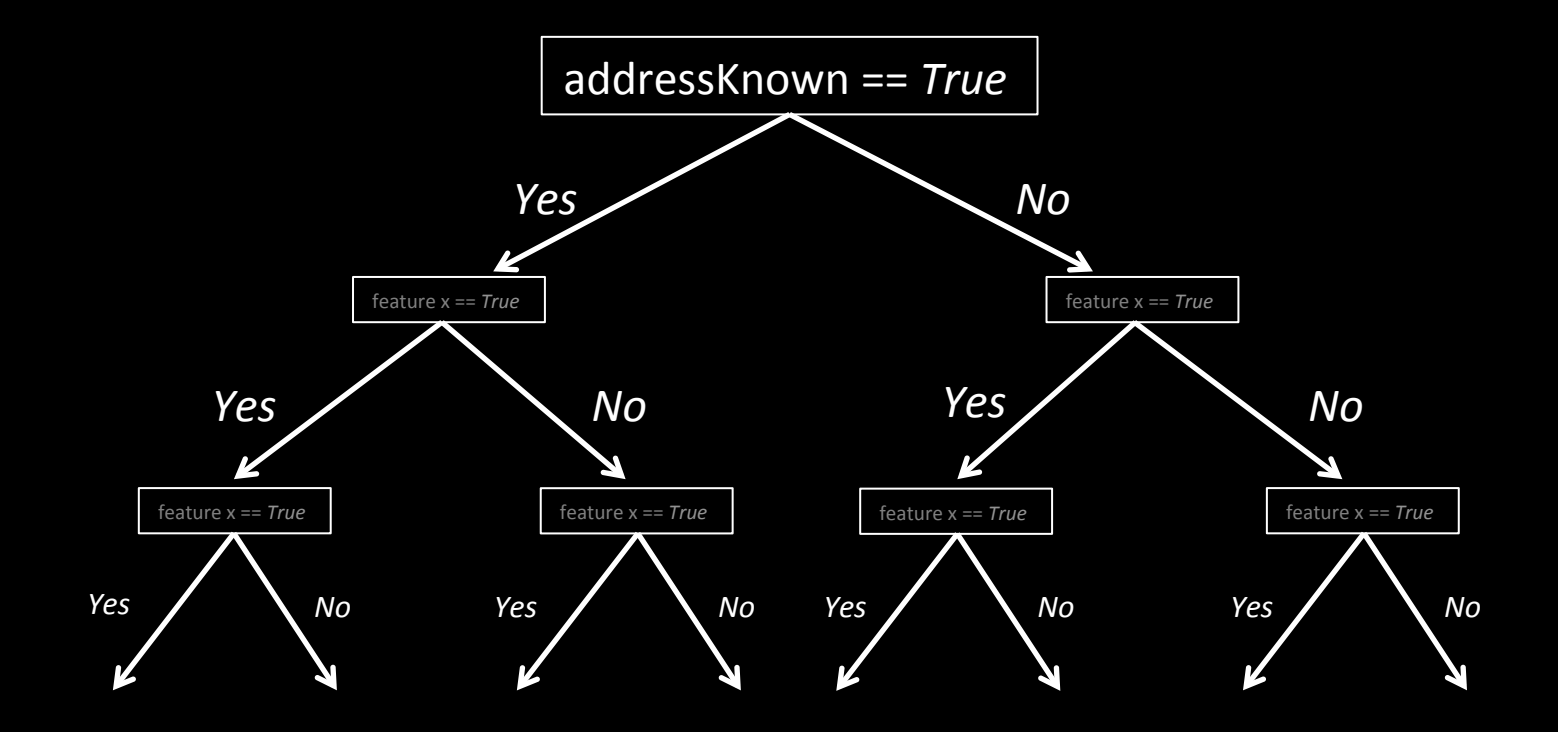

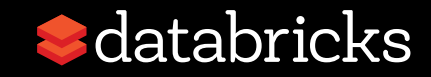

## Choosing How to Split

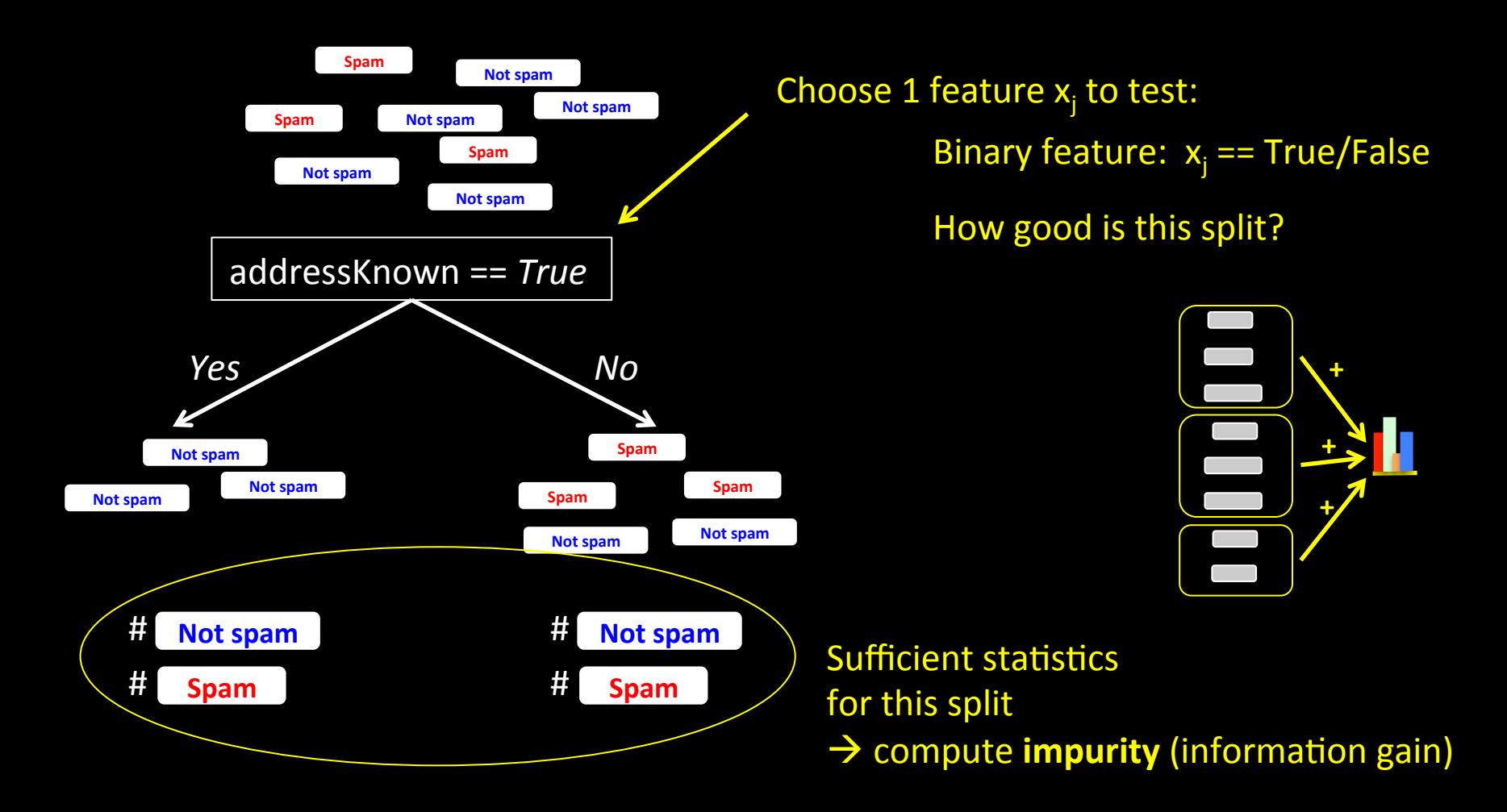

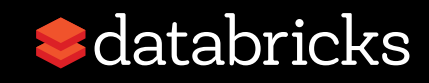

### High-Level View

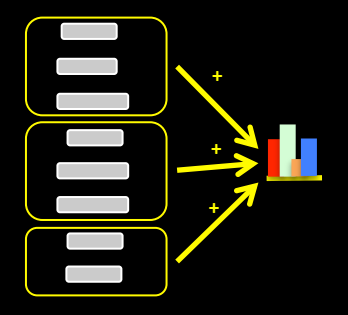

Aggregate stats

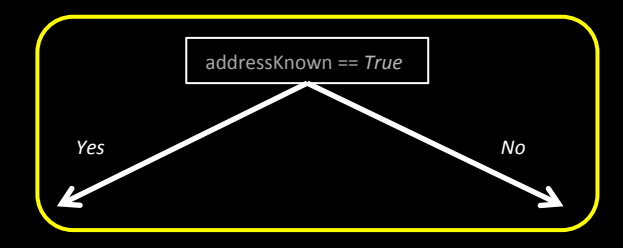

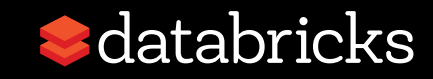

### High-Level View

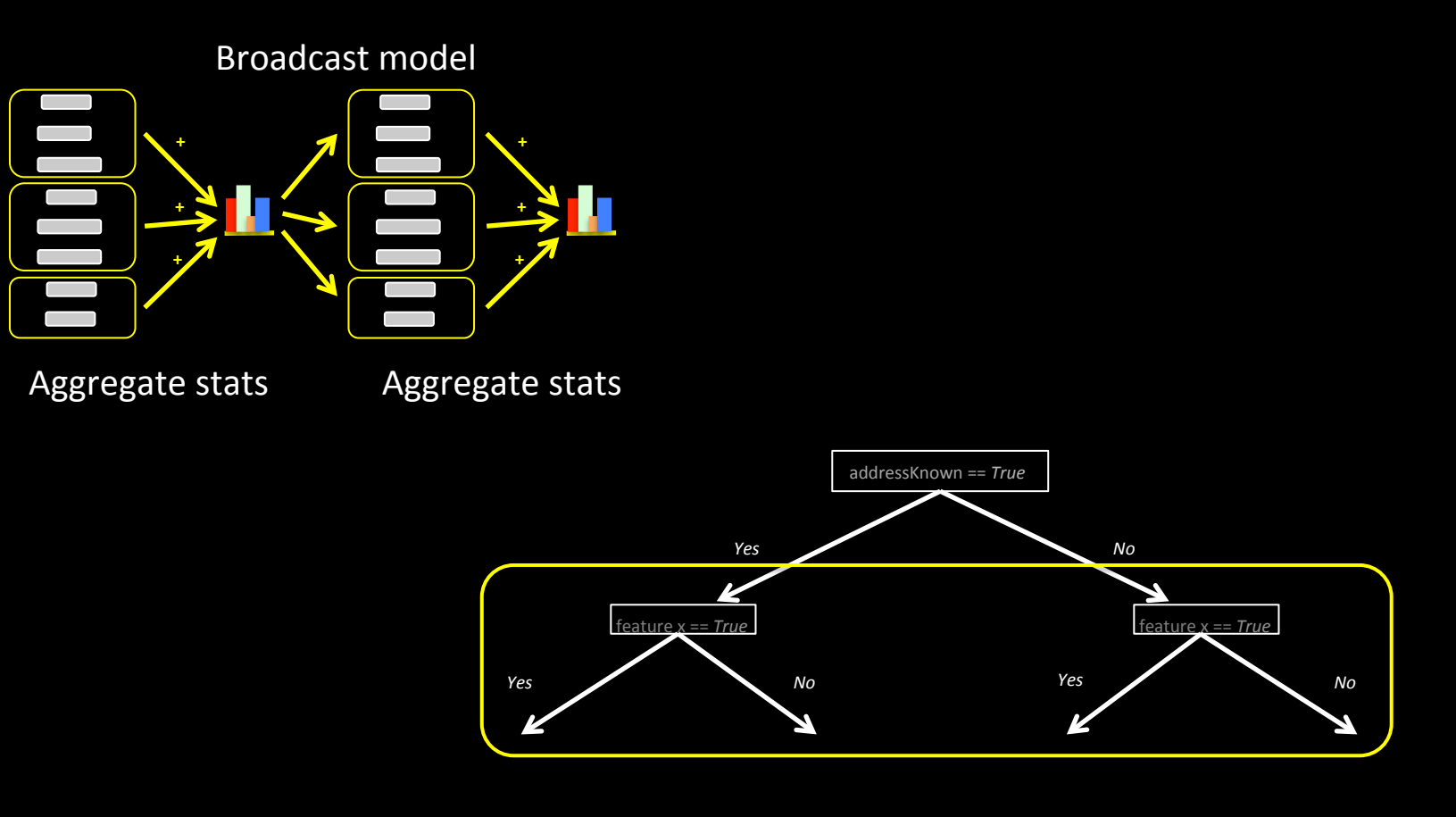

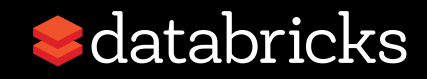

## **High-Level View**

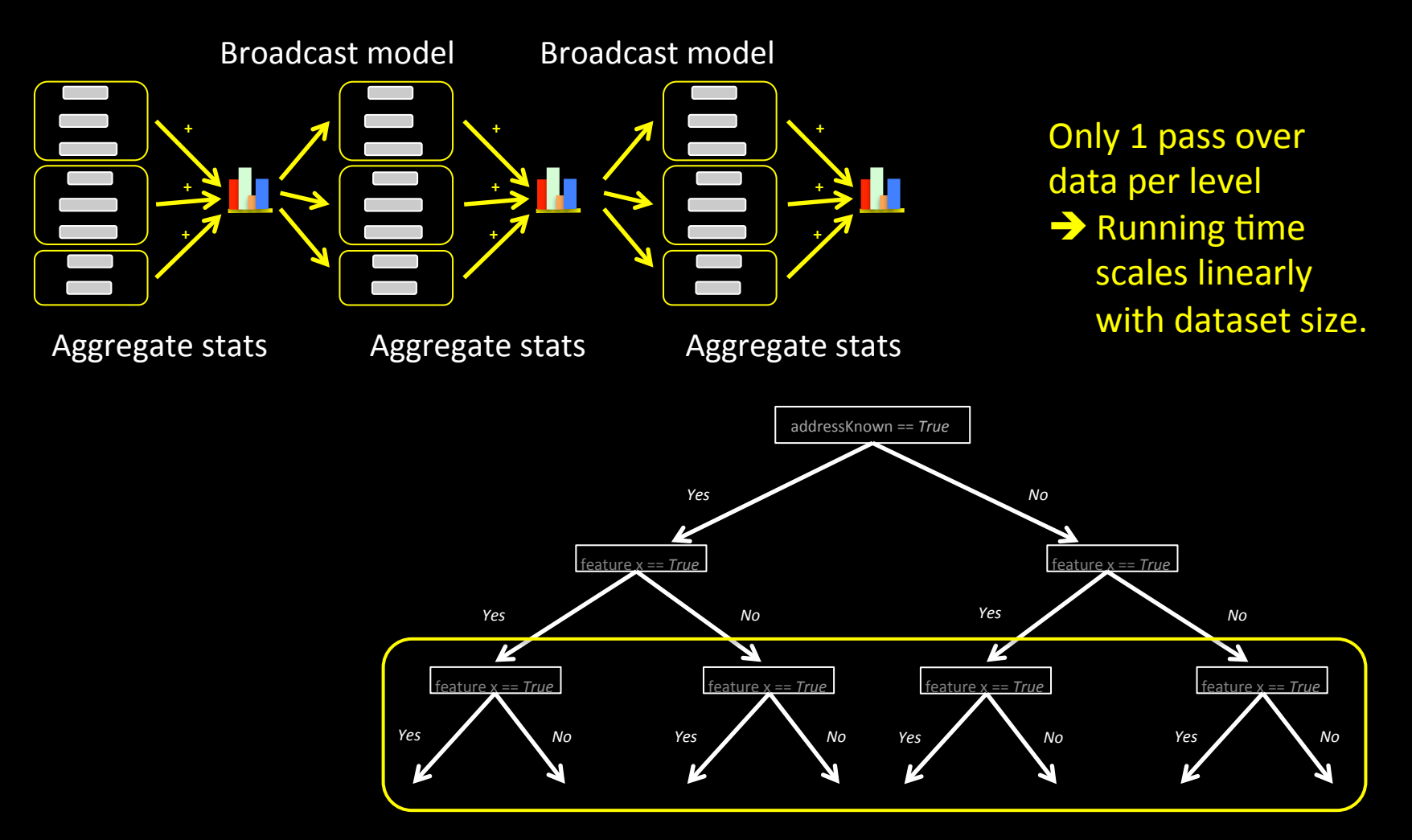

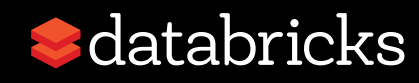

## **Scaling with Dataset Size**

#### **Spark 1.1: Scaling # features**

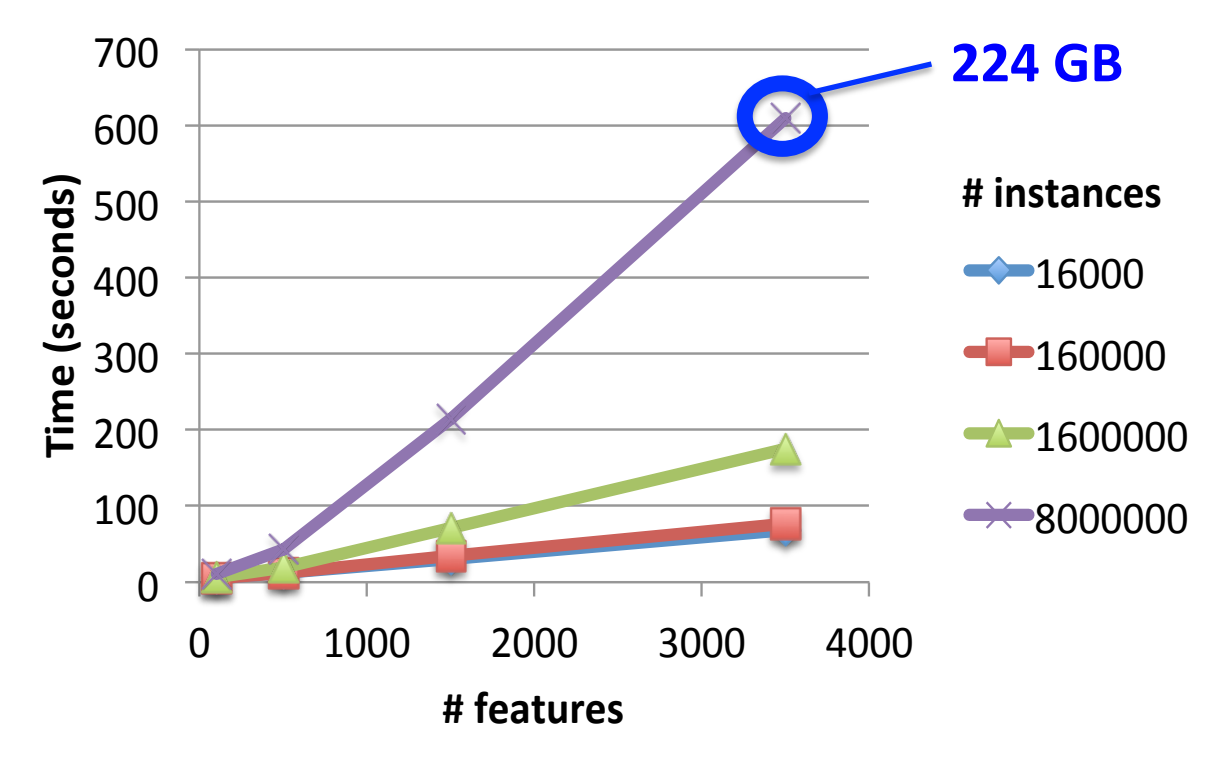

Binary classification 16-node EC2 6-level trees

Runtime scales linearly with # features

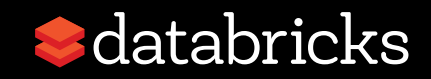

## **Scaling with Dataset Size**

#### **Spark 1.1: Scaling # instances**

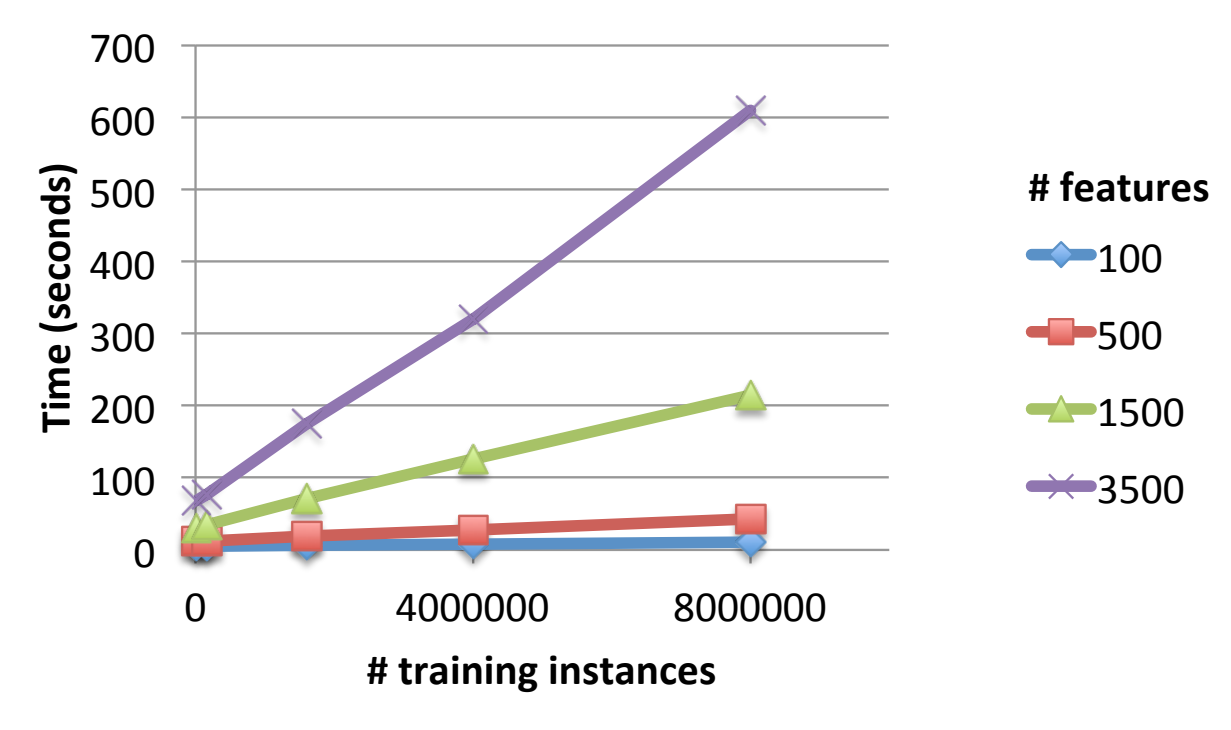

**Binary classification** 16-node EC2 6-level trees

Runtime scales linearly with # instances

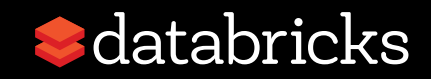

# Outline

- Decision Trees & Spark
- **Learning Trees on Spark**
- · Using MLlib Trees in Practice
	- Model selection
	- Accuracy-communication trade-offs
- Active Development

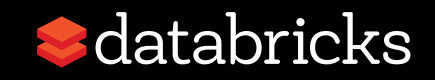

# Outline

- Decision Trees & Spark
- Learning Trees on Spark
- **Using MLlib Trees in Practice** 
	- Model selection
	- Accuracy-communication trade-offs
- Active Development

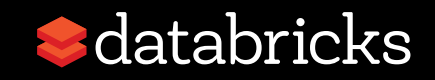

- input: RDD[LabeledPoint],
- numClassesForClassification: Int,
- categoricalFeaturesInfo: Map[Int, Int],
- impurity: String,
- maxDepth: Int,
- maxBins: Int): DecisionTreeModel

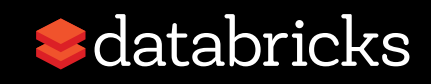

def trainClassifier(

**input: RDD[LabeledPoint]**,

 numClassesForClassification: Int, categoricalFeaturesInfo: Map[Int, Int], impurity: String, maxDepth: Int, maxBins: Int): DecisionTreeModel

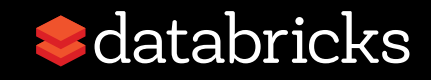

- input: RDD[LabeledPoint],
- **numClassesForClassification: Int**,
- categoricalFeaturesInfo: Map[Int, Int],
- impurity: String,
- maxDepth: Int,
- maxBins: Int): DecisionTreeModel

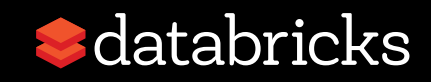

- input: RDD[LabeledPoint],
- numClassesForClassification: Int,
- **categoricalFeaturesInfo: Map[Int, Int]**, impurity: String,
- maxDepth: Int,
- maxBins: Int): DecisionTreeModel

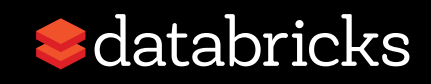

- input: RDD[LabeledPoint],
- numClassesForClassification: Int,
- categoricalFeaturesInfo: Map[Int, Int],
- impurity: String, **Measures how good a split is.**  maxDepth: Int, (information gain)
	- maxBins: Int): DecisionTreeModel

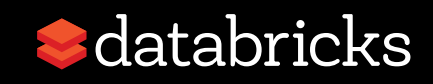

def trainClassifier(

 input: RDD[LabeledPoint], numClassesForClassification: Int, categoricalFeaturesInfo: Map[Int, Int], impurity: String, **maxDepth: Int**, Max # levels in tree (more levels = more expressive model)

maxBins: Int): DecisionTreeModel

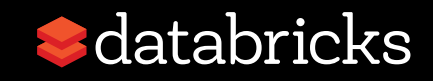

# (demo: maxDepth & impurity)

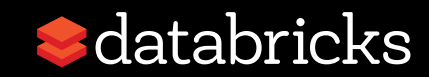

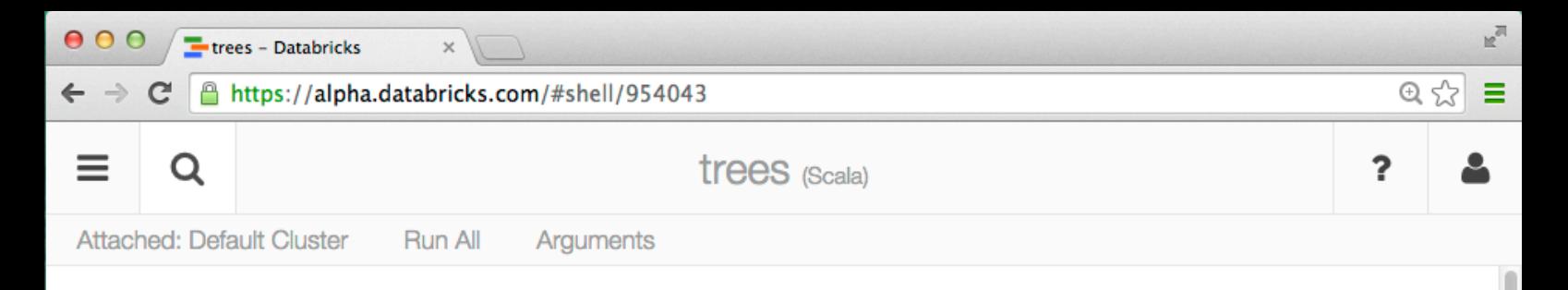

import org.apache.spark.mllib.util.MLUtils × import org.apache.spark.mllib.tree.DecisionTree import org.apache.spark.mllib.tree.model.DecisionTreeModel

import org.apache.spark.mllib.util.MLUtils import org.apache.spark.mllib.tree.DecisionTree import org.apache.spark.mllib.tree.model.DecisionTreeModel

Command took 0.14s

#### Choosing number of bins

#### Load training, test datasets

Command took 0.02s

```
> val mnistTrain = MLUtils.loadLibSVMFile(sc, "/mnt/menq-s3/mllib-
  data/mnist-digits/mnist-digits-train.txt")
  val mnistTest = MLUtils.loadLibSVMFile(sc, "/mnt/meng-s3/mllib-data/mnist-
  digits/mnist-digits-test.txt")
```
mnistTrain: org.apache.spark.rdd.RDD[org.apache.spark.mllib.regression.LabeledPoint] = MappedRDD[4363] at map at MLUtils.scala:98

```
\mathbb{R}^{\overline{\mathbb{Z}^2}}000trees - Databricks
         https://alpha.databricks.com/#shell/954043
                                                                                                      Q \approxΞ
\leftarrow \rightarrowC
 =
        Q
                                                 trees (Scala)
                                                                                                     ?
 Attached: Default Cluster
                          Run All
                                    Arguments
> (mnistTrain.count, mnistTest.count)
   res4: (Long, Long) = (60000, 10000)Command took 0.20s
   Train Decision Trees using maxDepth = 0,1,...,7, and impurity = Gini,
   Entropy
> val treesGini = (0 \text{ until } 8) \text{ .map } \{ \text{ maxDepth } =DecisionTree.trainClassifier(
        mnistTrain,
        numClassesForClassification = 10,categoricalFeaturesInfo = Map-empty[Int, Int],impurity = "gini",maxDepth = maxDepth,maxBins = 4)
   ¥
   val treesEntropy = (0 \text{ until } 8) \text{ .map } \{ \text{ maxDepth} =DecisionTree.trainClassifier(
        mnistTrain,
        numClassesForClassification = 10,categoricalFeaturesInfo = Map-empty[Int, Int],impurity = "entropy",maxDepth = maxDepth,maxBins = 4)
```
ŀ

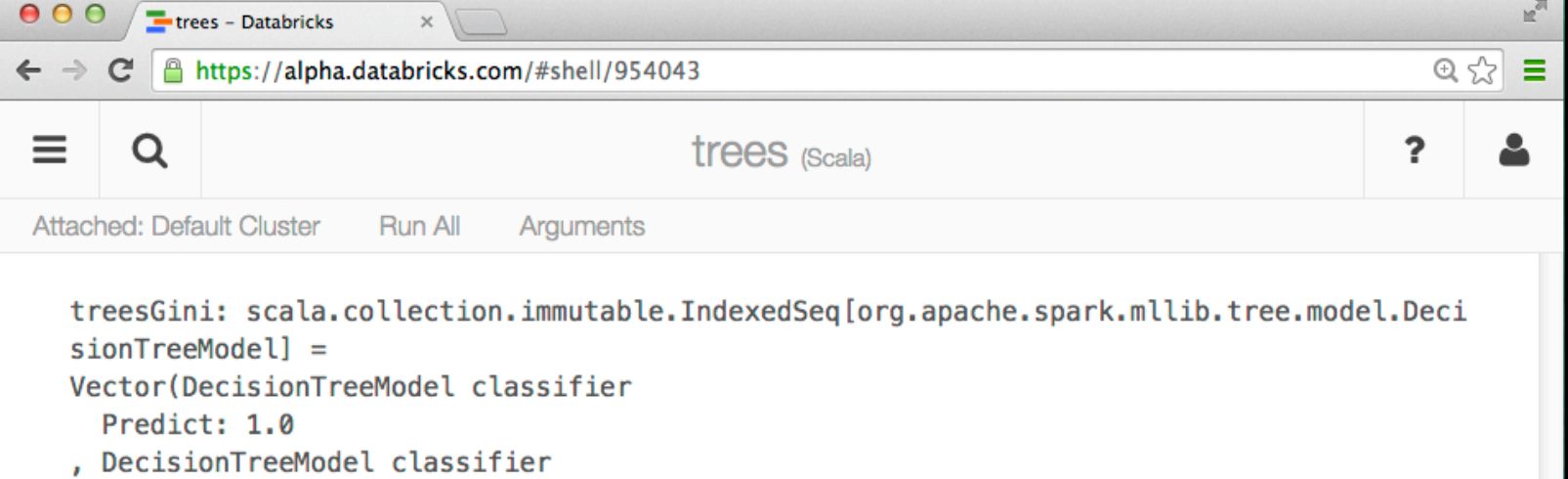

```
If (feature 409 \le 0.0)
  Predict: 1.0
 Else (feature 409 > 0.0)
  Predict: 9.0
, DecisionTreeModel classifier
 If (feature 409 \le 0.0)
  If (feature 434 \le 0.0)
   Predict: 0.0
  Else (feature 434 > 0.0)
   Predict: 1.0
 Else (feature 409 > 0.0)
  If (feature 155 \le 0.0)
   Predict: 7.0
  Else (feature 155 > 0.0)
   Predict: 3.0
, DecisionTreeModel classifier
 If (feature 409 \le 0.0)
  If (feature 434 \le 26.0)
   If (feature 455 \le 0.0)
    Predict: 5.0
   Else (feature 455 > 0.0)
    Predict: 0.0
  Else (feature 434 > 26.0)
```

```
If (feature 375 \le 0.0)
```
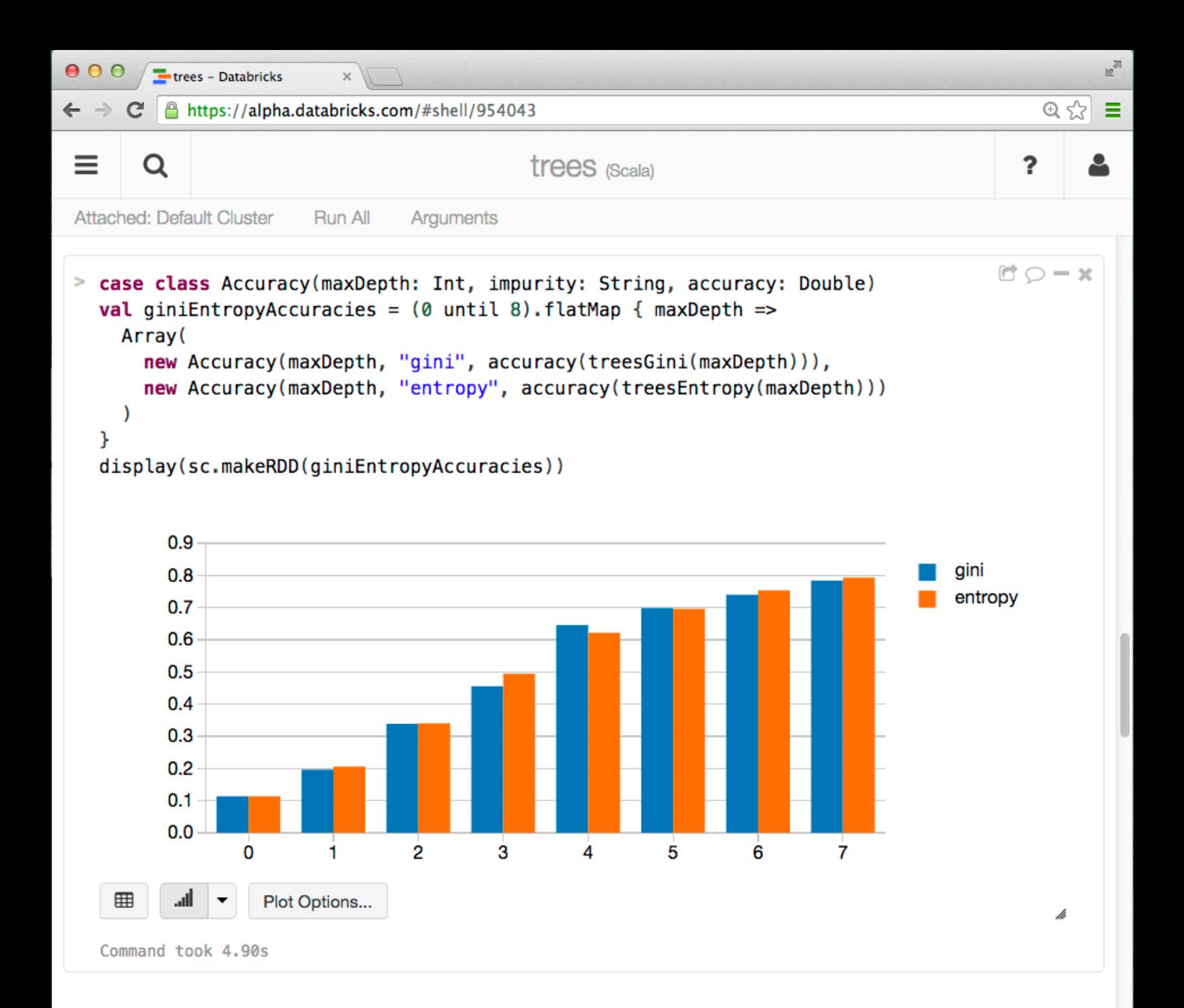

def trainClassifier(

 input: RDD[LabeledPoint], numClassesForClassification: Int, categoricalFeaturesInfo: Map[Int, Int],  **impurity: String, maxDepth: Int**, maxBins: Int): DecisionTreeModel

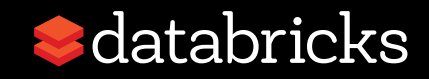

- input: RDD[LabeledPoint],
- numClassesForClassification: Int,
- categoricalFeaturesInfo: Map[Int, Int],
- impurity: String,
- maxDepth: Int,
- **maxBins: Int**): DecisionTreeModel

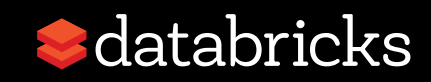

## **Choosing How to Split**

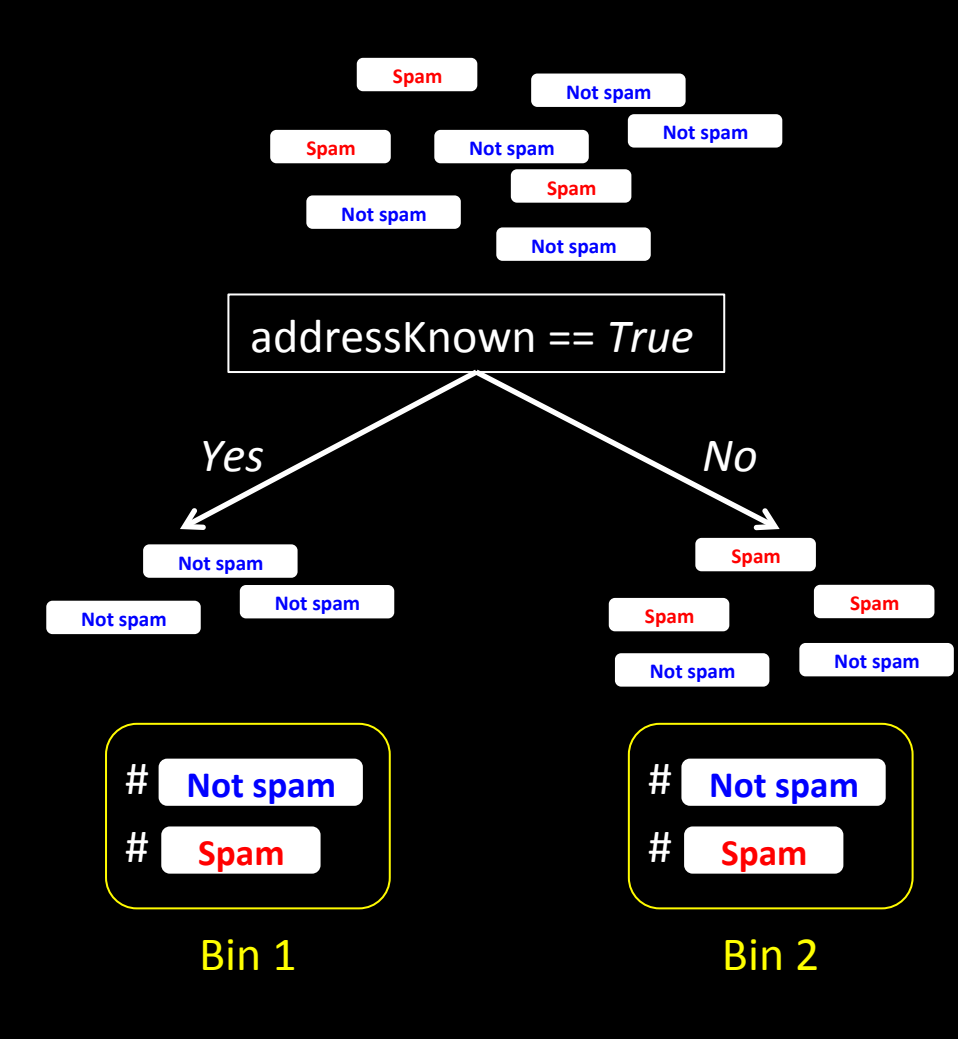

#### $\rightarrow$  2 bins / feature Binary feature:  $x_j == True/False$

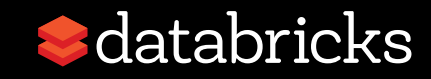

## **Binning Features**

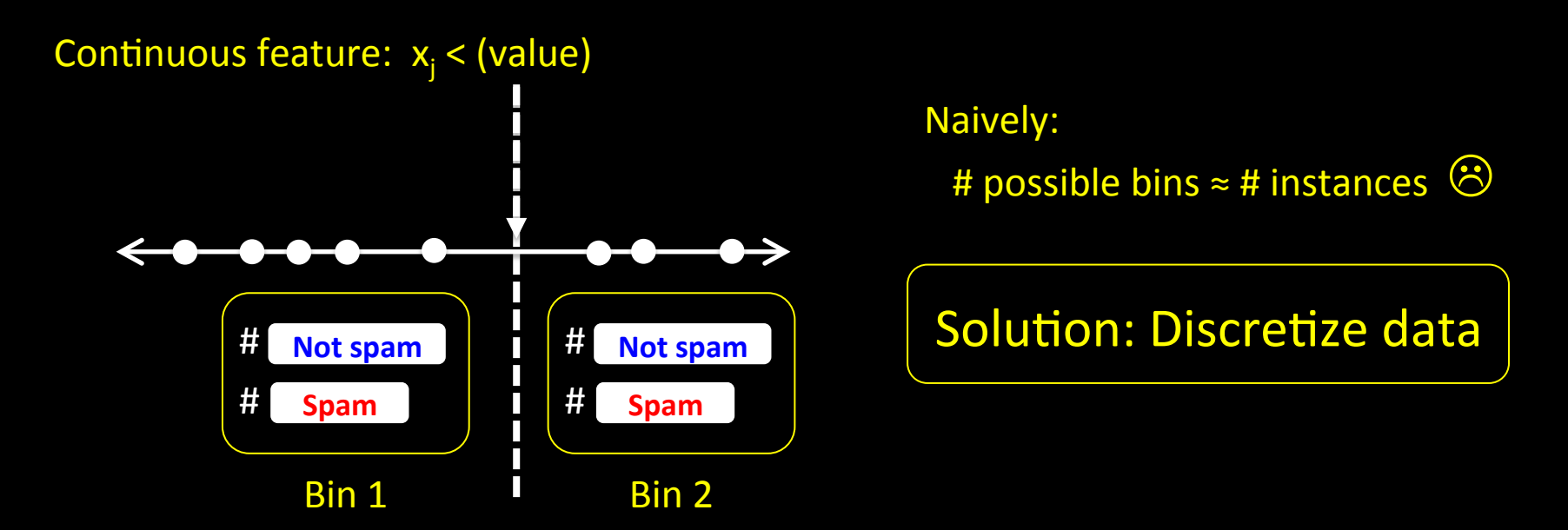

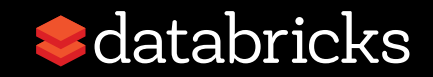

# **Binning Features**

Continuous feature:  $x_i <$  (value)

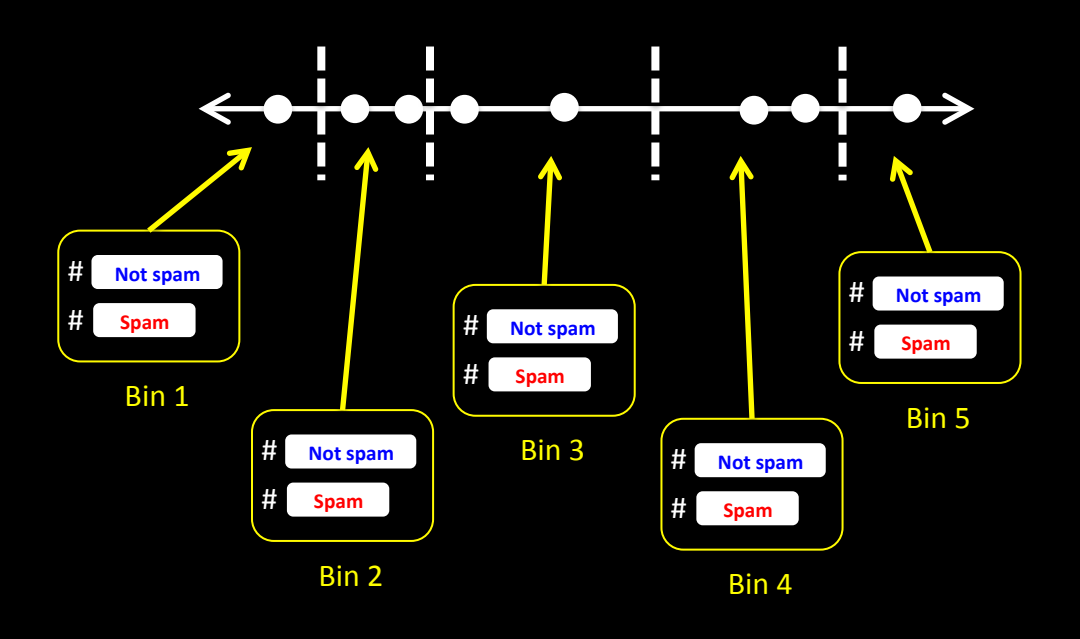

Naively:

# possible bins ≈ # instances &

#### **Solution: Discretize data**

maxBins: larger = higher accuracy smaller = less communication

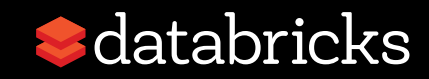

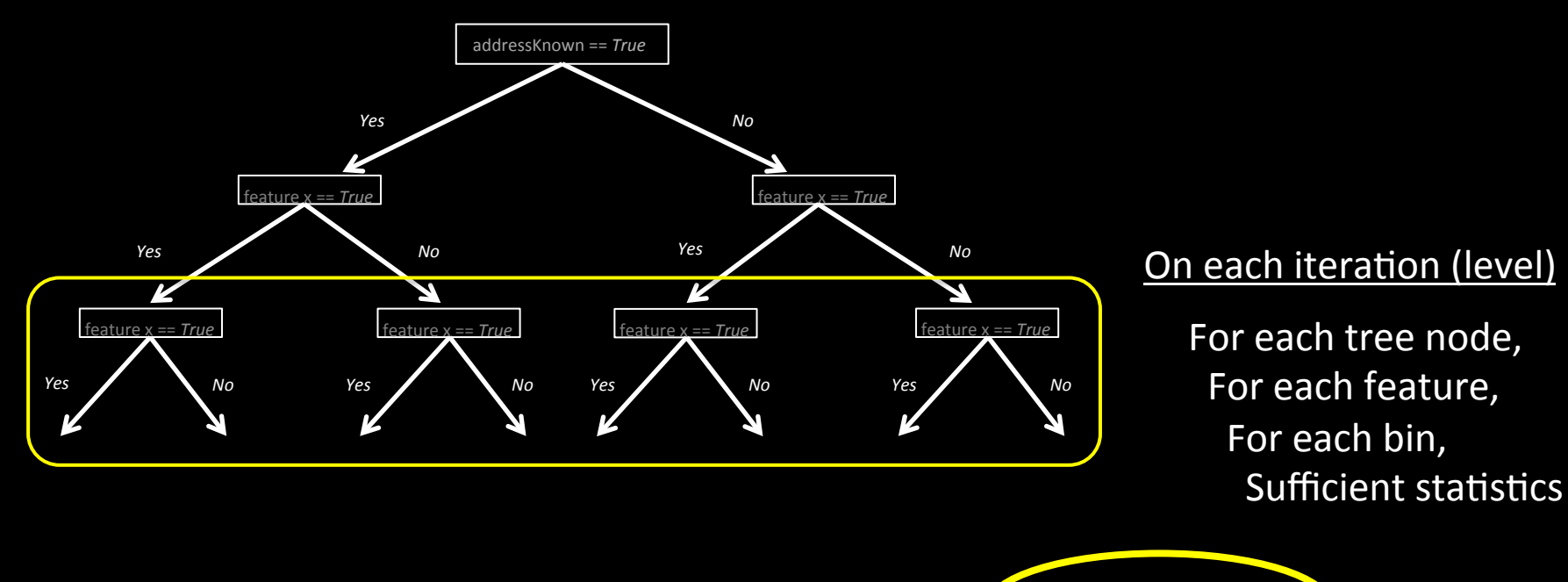

# sets of statistics =  $($ # nodes) x  $($ # features)  $\kappa$   $($ # bins/feature)

Set using maxBins parameter 

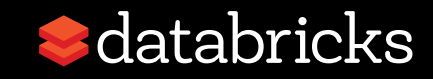

#### 2 million instances, 3500 features, ~70 bins/feature

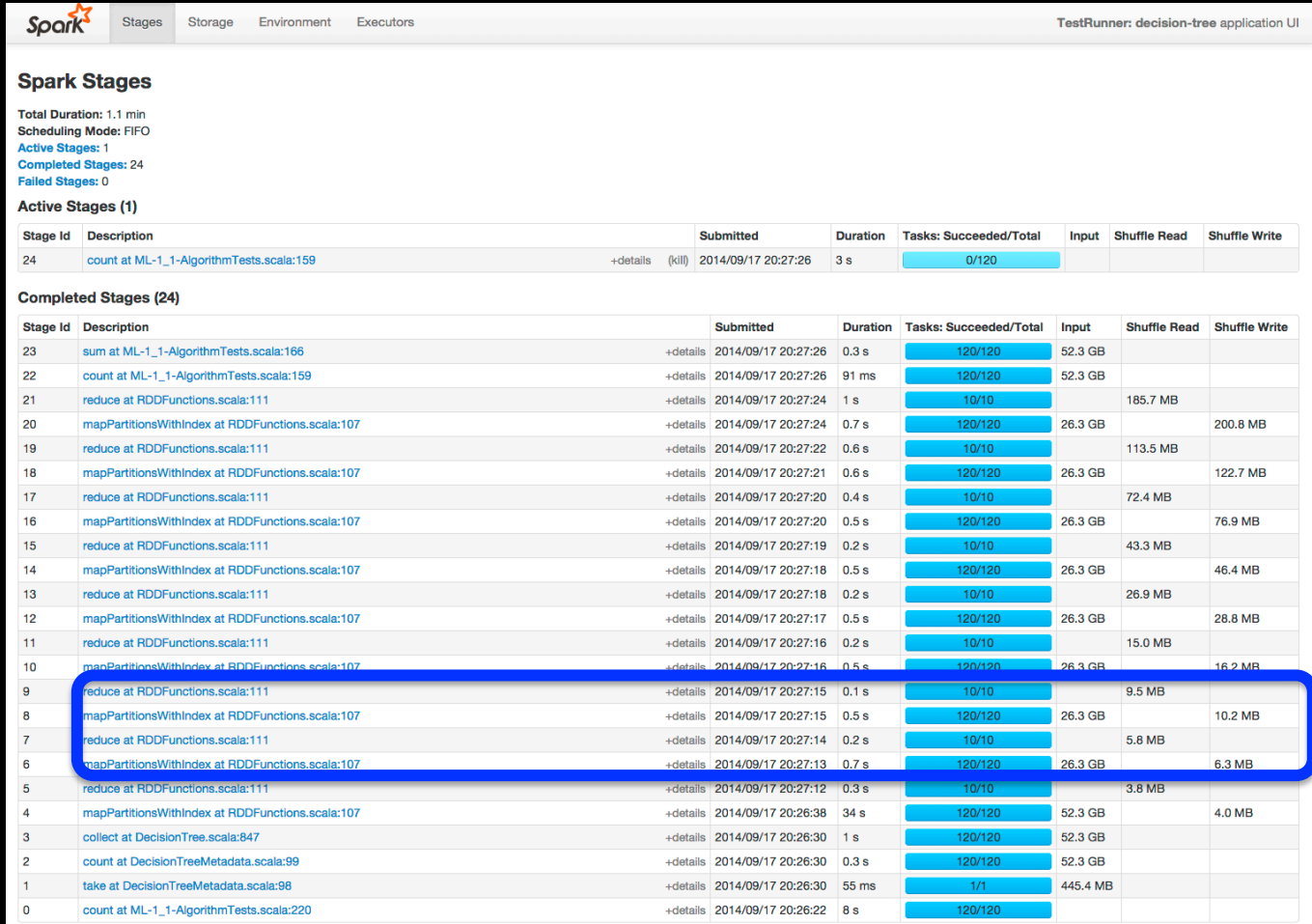

#### 2 million instances, 3500 features, ~70 bins/feature

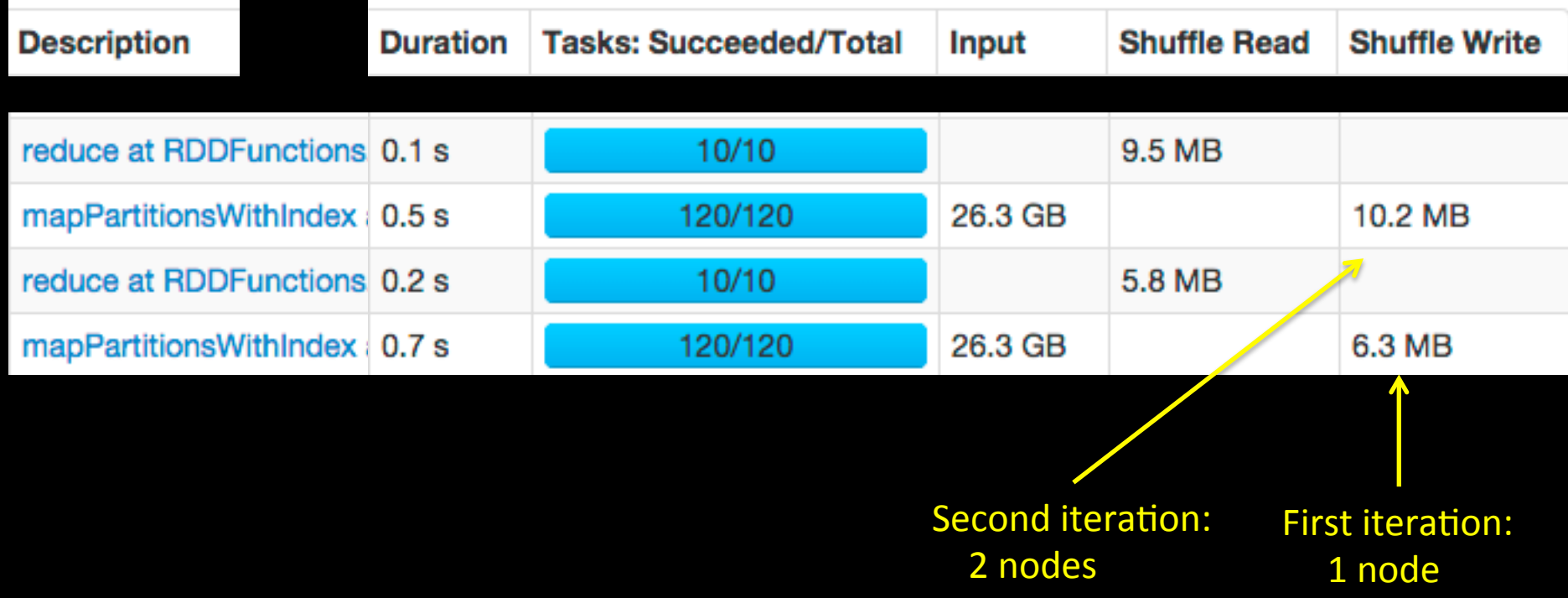

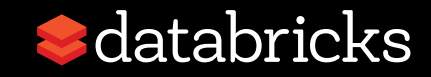

#### 2 million instances, 3500 features, ~70 bins/feature

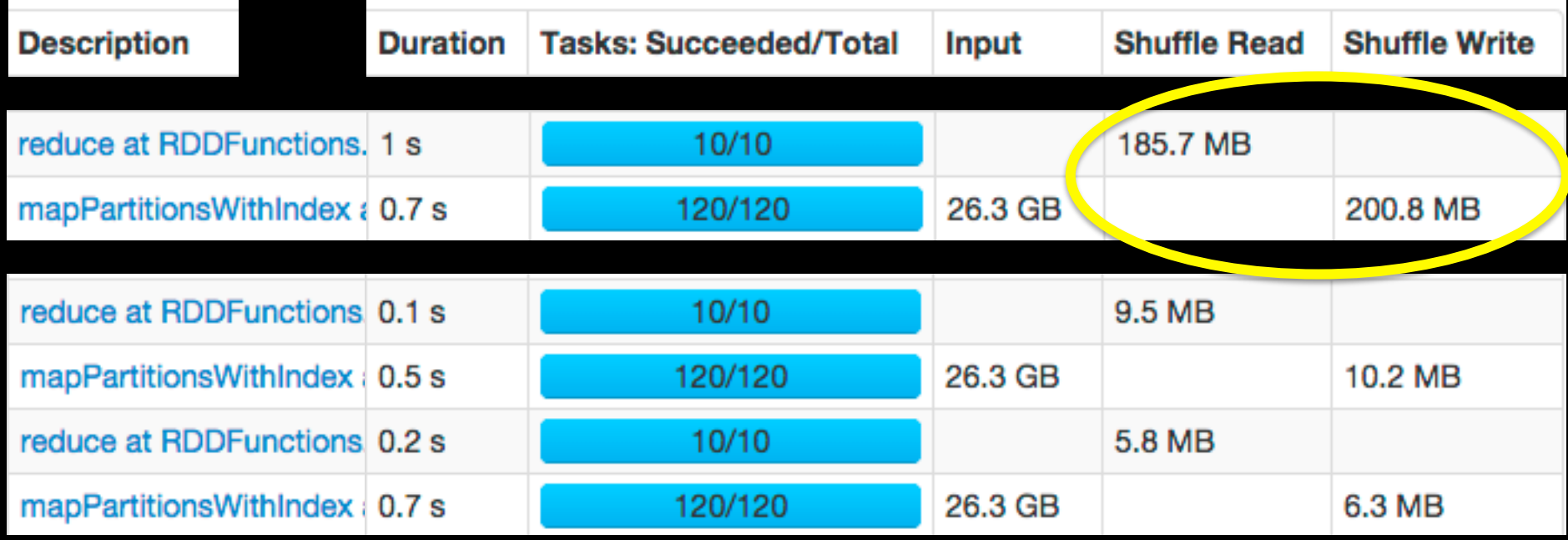

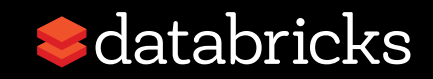

## (demo: maxBins)

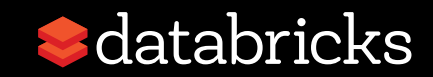

```
\mathbb{R}^{\overline{\mathbb{N}}}000trees - Databricks
\leftarrow \rightarrowhttps://alpha.databricks.com/#shell/954043
                                                                                                Q \approxΞ
      C
 ≡
       Q
                                                                                              ?
                                              trees (Scala)
 Attached: Default Cluster
                        Run All
                                  Arguments
   Setting maxBins parameter
   Train trees for maxBins = 2, 4, 8, 16, 32\circ - \times> val treesBins = Array(2, 4, 8, 16, 32). map { maxBins =>
     DecisionTree.trainClassifier(
       mnistTrain,
       numClassesForClassification = 10,categoricalFeaturesInfo = Map-empty[Int, Int],imputy = "qini",maxDepth = 5,
       maxBins = maxBins)ł
   treesBins: Array[org.apache.spark.mllib.tree.model.DecisionTreeModel] =
   Array(DecisionTreeModel classifier
     If (feature 461 \le 0.0)
      If (feature 378 \le 0.0)
       If (feature 597 \leq 0.0)
         If (feature 514 \le 0.0)
          If (feature 623 \le 0.0)
           Predict: 7.0
          Else (feature 623 > 0.0)
           Predict: 0.0
         Else (feature 514 > 0.0)
          If (feature 241 \le 0.0)
           Predict: 6.0
          Flca (feature 241 > 0 0)
```
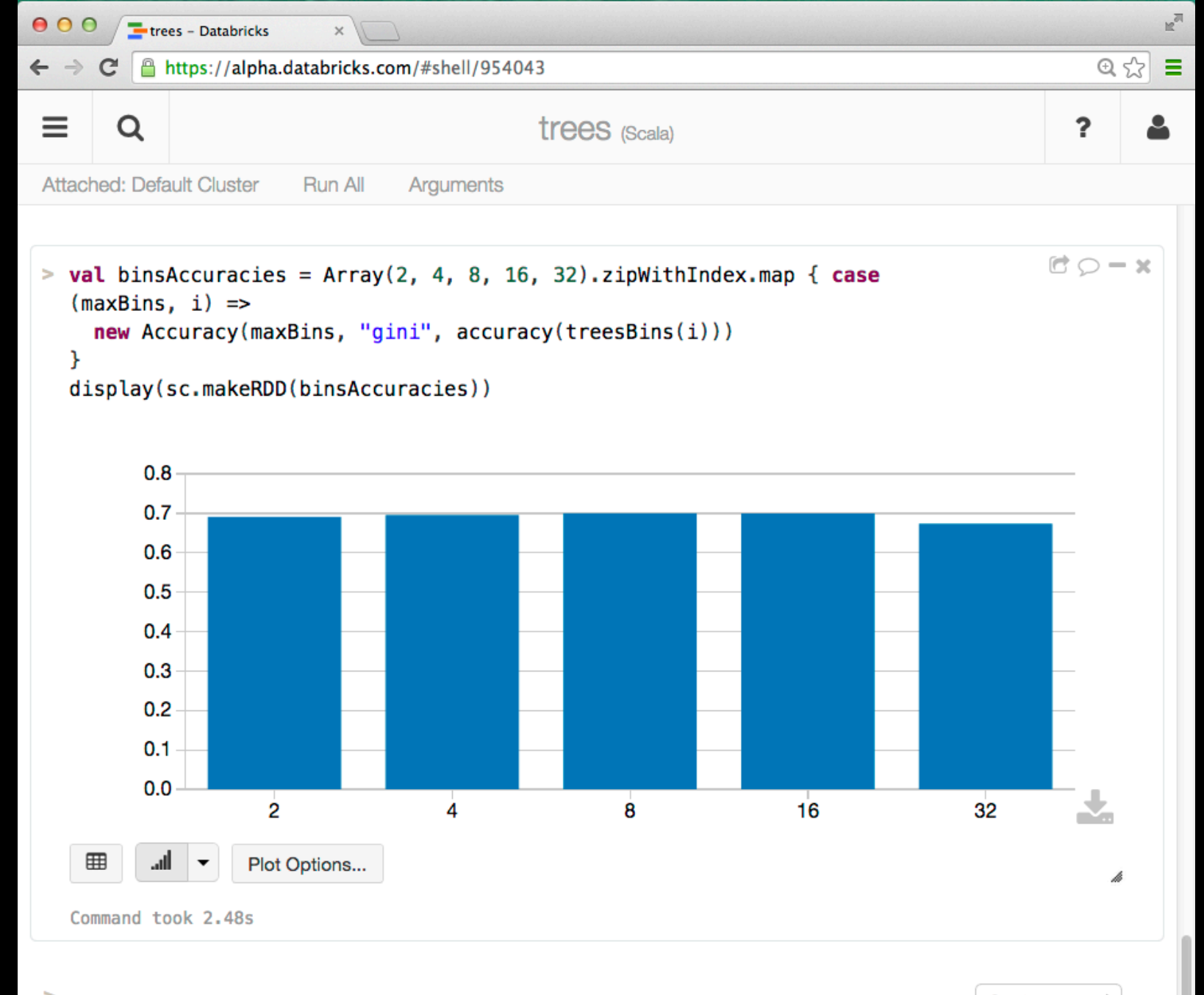

÷

- input: RDD[LabeledPoint],
- numClassesForClassification: Int,
- categoricalFeaturesInfo: Map[Int, Int],
- impurity: String,
- maxDepth: Int,
- **maxBins: Int**): DecisionTreeModel

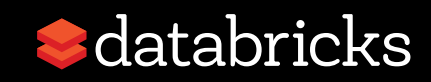

#### **Good practices:**

- maxDepth  $\rightarrow$  Tune with data (model selection)  $\bullet$
- maxBins  $\rightarrow$  Set low, increase if needed  $\bullet$
- # RDD partitions  $\rightarrow$  Set to # compute cores  $\bullet$

#### **MLIIb supports:**

- Classification (binary & multiclass labels) & Regression (continuous labels)  $\bullet$
- Features: binary, k-category, continuous  $\bullet$
- Various impurity measures & other settings  $\bullet$
- Python, Scala & Java APIs  $\bullet$

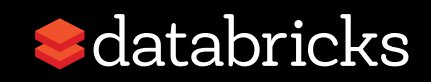

#### Performance Improvements:  $S$ park  $1.0 \rightarrow 1.1$

16-node EC2 cluster. 6-level trees. 3500 features.

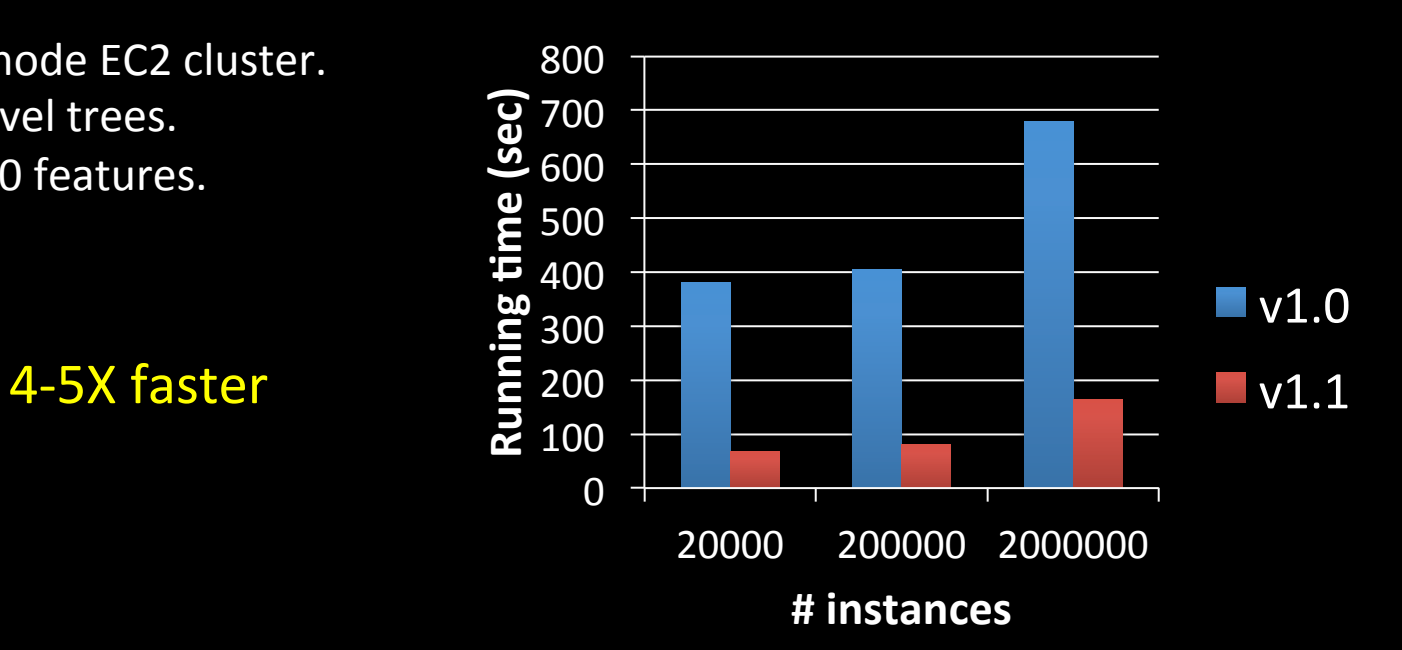

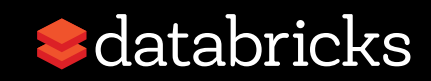

#### Performance Improvements:  $S$ park  $1.0 \rightarrow 1.1$

16-node EC2 cluster. 6-level trees. 2 million instances.

2-4X faster

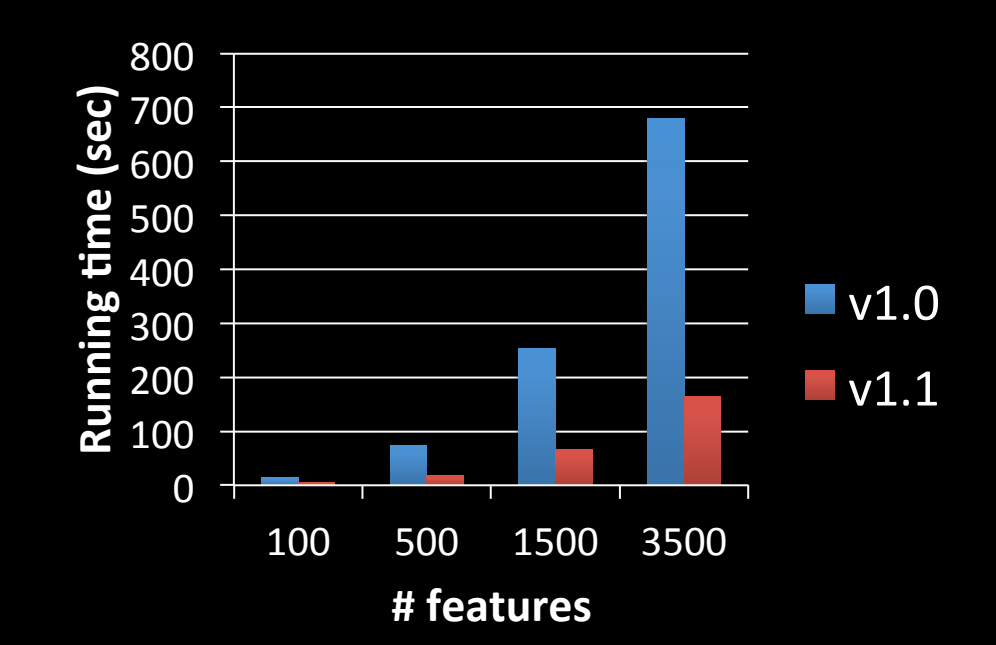

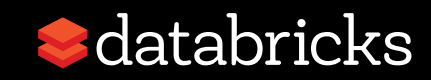

# MLlib Trees: Active Development

Ensembles: Random Forests & Boosting

- $\rightarrow$  PR for random forests
- $\rightarrow$  Alpine Labs Sequoia Forests: coordinating merge
- $\rightarrow$  Boosting under development

Model selection pipelines

 $\rightarrow$  Design doc published on JIRA

More internal optimizations

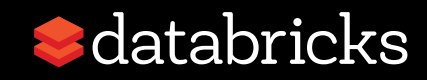

# Where to Go from Here?

- Apache Spark: http://spark.apache.org/
	- Download & try it out
	- $-$  Learn with videos, exercises, docs
	- Contribute via Github!
- Databricks: http://databricks.com/
	- Learn about Databricks Cloud!
	- Spark training resources

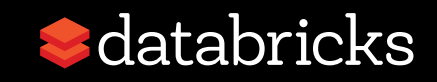

## Summary

- Decision Trees & Spark
- Learning Trees on Spark
- Using MLIib Trees in Practice
	- Model selection
	- $-$  Accuracy—communication trade-offs
- Active Development
	- Ensembles (forests & boosting)
	- Model selection
	- More optimizations

#### **Many collaborators**

Manish Amde, Hirakendu Das, Evan Sparks, Ameet Talwalkar, Xiangrui Meng, Qiping Li, Sung Chung, Lee Yang, ...

#### *Thanks!*

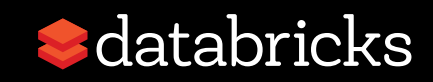